# ETSI ES 202 196-10 V1.1.1 (2003-08)

ETSI Standard

**Open Service Access (OSA); Application Programming Interface (API); Test Suite Structure and Test Purposes (TSS&TP); Part 10: Connectivity manager SCF**

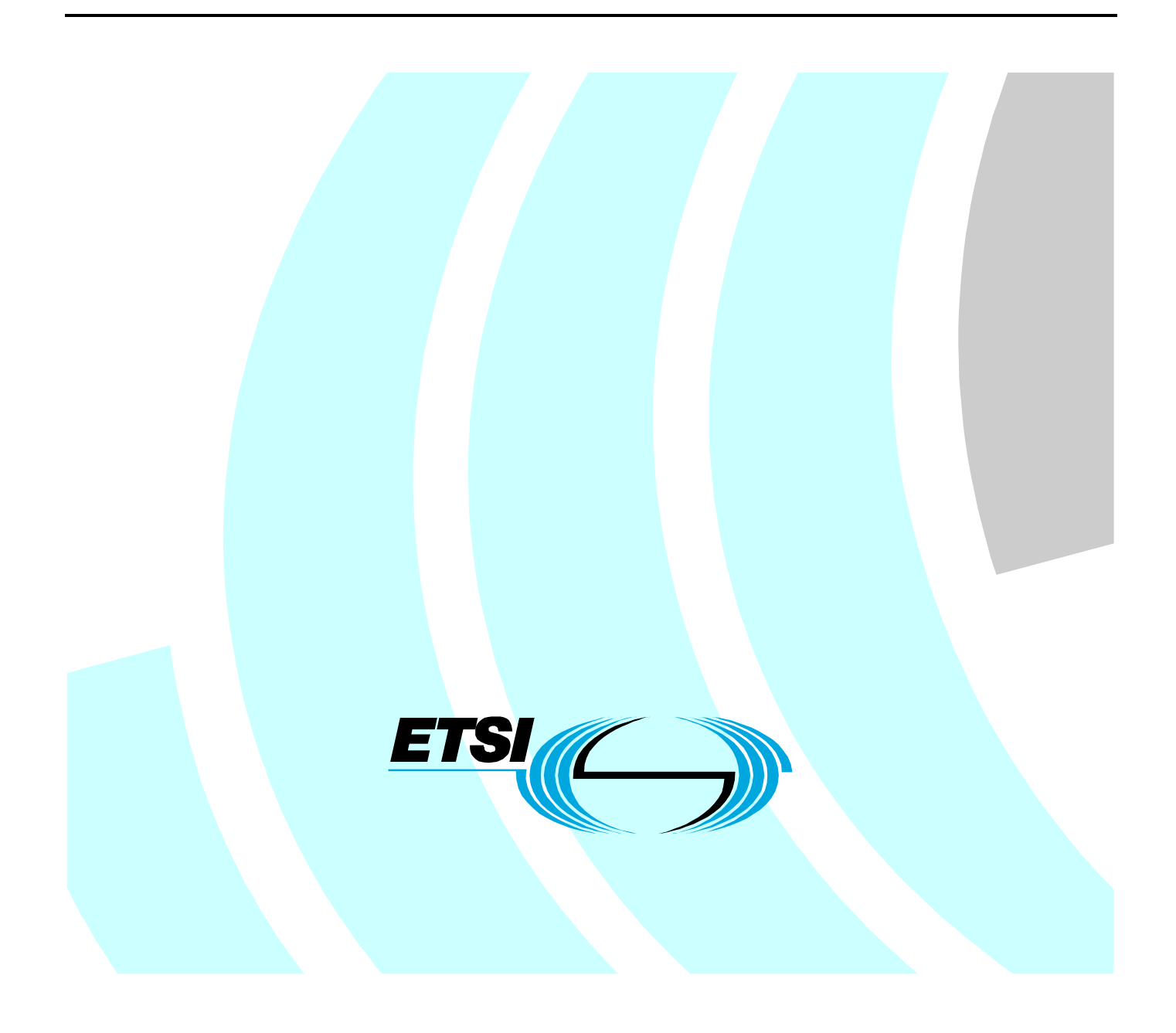

Reference DES/SPAN-120088-10

Keywords API, OSA, TSS&TP

#### **ETSI**

#### 650 Route des Lucioles F-06921 Sophia Antipolis Cedex - FRANCE

Tel.: +33 4 92 94 42 00 Fax: +33 4 93 65 47 16

Siret N° 348 623 562 00017 - NAF 742 C Association à but non lucratif enregistrée à la Sous-Préfecture de Grasse (06) N° 7803/88

#### **Important notice**

Individual copies of the present document can be downloaded from: [http://www.etsi.org](http://www.etsi.org/)

The present document may be made available in more than one electronic version or in print. In any case of existing or perceived difference in contents between such versions, the reference version is the Portable Document Format (PDF). In case of dispute, the reference shall be the printing on ETSI printers of the PDF version kept on a specific network drive within ETSI Secretariat.

Users of the present document should be aware that the document may be subject to revision or change of status. Information on the current status of this and other ETSI documents is available at <http://portal.etsi.org/tb/status/status.asp>

> If you find errors in the present document, send your comment to: [editor@etsi.org](mailto:editor@etsi.org)

#### **Copyright Notification**

No part may be reproduced except as authorized by written permission. The copyright and the foregoing restriction extend to reproduction in all media.

> © European Telecommunications Standards Institute 2003. All rights reserved.

**DECT**TM, **PLUGTESTS**TM and **UMTS**TM are Trade Marks of ETSI registered for the benefit of its Members. **TIPHON**TM and the **TIPHON logo** are Trade Marks currently being registered by ETSI for the benefit of its Members. **3GPP**TM is a Trade Mark of ETSI registered for the benefit of its Members and of the 3GPP Organizational Partners.

# Contents

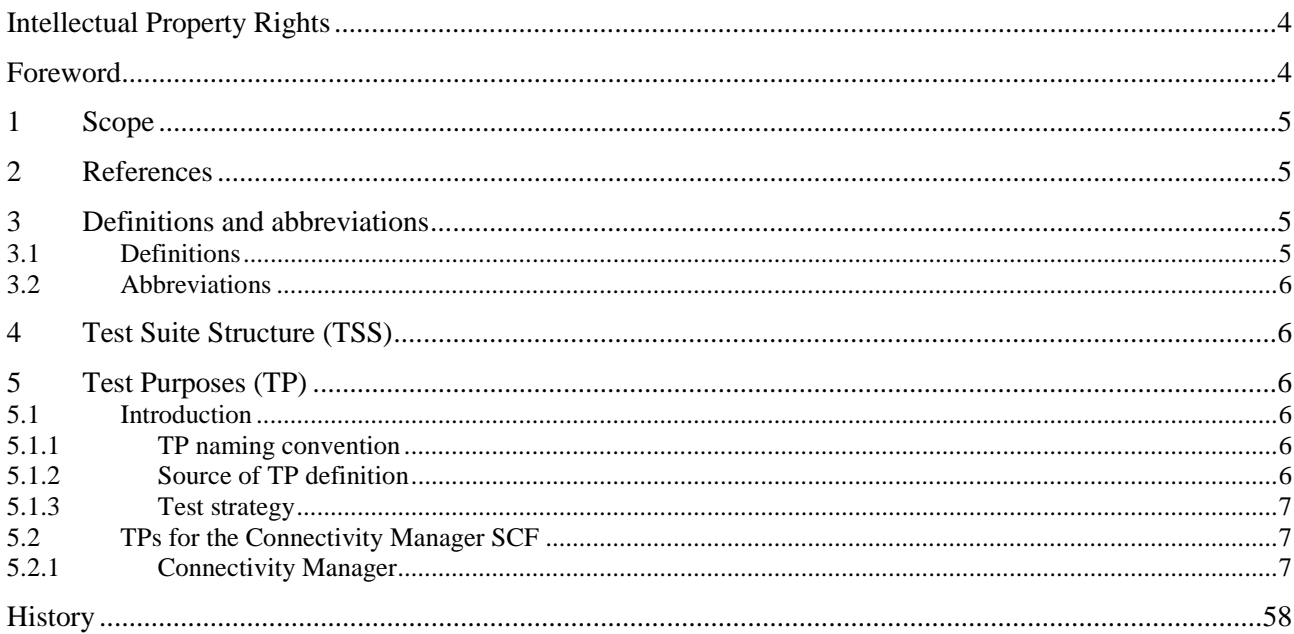

IPRs essential or potentially essential to the present document may have been declared to ETSI. The information pertaining to these essential IPRs, if any, is publicly available for **ETSI members and non-members**, and can be found in ETSI SR 000 314: *"Intellectual Property Rights (IPRs); Essential, or potentially Essential, IPRs notified to ETSI in respect of ETSI standards"*, which is available from the ETSI Secretariat. Latest updates are available on the ETSI Web server (<http://webapp.etsi.org/IPR/home.asp>).

Pursuant to the ETSI IPR Policy, no investigation, including IPR searches, has been carried out by ETSI. No guarantee can be given as to the existence of other IPRs not referenced in ETSI SR 000 314 (or the updates on the ETSI Web server) which are, or may be, or may become, essential to the present document.

# Foreword

This ETSI Standard (ES) has been produced by ETSI Technical Committee Services and Protocols for Advanced Networks (SPAN).

The present document is part 10 of a multi-part deliverable. Full details of the entire series can be found in part 1 [6].

To evaluate conformance of a particular implementation, it is necessary to have a set of test purposes to evaluate the dynamic behaviour of the Implementation Under Test (IUT). The specification containing those test purposes is called a Test Suite Structure and Test Purposes (TSS&TP) specification.

## 1 Scope

The present document provides the Test Suite Structure and Test Purposes (TSS&TP) specification for the Connectivity Manager SCF of the Application Programming Interface (API) for Open Service Access (OSA) defined in ES 201 915- 10 [1] in compliance with the relevant requirements, and in accordance with the relevant guidance given in ISO/IEC 9646-2 [4] and ETS 300 406 [5].

# 2 References

The following documents contain provisions which, through reference in this text, constitute provisions of the present document.

- References are either specific (identified by date of publication and/or edition number or version number) or non-specific.
- For a specific reference, subsequent revisions do not apply.
- For a non-specific reference, the latest version applies.

Referenced documents which are not found to be publicly available in the expected location might be found at <http://docbox.etsi.org/Reference>.

- [1] ETSI ES 201 915-10: "Open Service Access (OSA); Application Programming Interface (API); Part 10: Connectivity Manager SCF (Parlay 3)".
- [2] ETSI ES 202 170: "Open Service Access (OSA); Application Programming Interface (API); Implementation Conformance Statement (ICS) proforma specification for Framework and SCFs".
- [3] ISO/IEC 9646-1: "Information technology Open Systems Interconnection Conformance testing methodology and framework - Part 1: General concepts".
- [4] ISO/IEC 9646-2: "Information technology Open Systems Interconnection Conformance testing methodology and framework - Part 2: Abstract Test Suite specification".
- [5] ETSI ETS 300 406: "Methods for Testing and Specification (MTS); Protocol and profile conformance testing specifications; Standardization methodology".
- [6] ETSI ES 202 196-1: "Open Service Access (OSA); Application Programming Interface (API); Test Suite Structure and Test Purposes (TSS&TP); Part 1: Overview".

# 3 Definitions and abbreviations

### 3.1 Definitions

For the purposes of the present document, the terms and definitions given in ES 201 915-10 [1], ISO/IEC 9646-1 [3] and ISO/IEC 9646-2 [4] and the following apply:

**abstract test case:** Refer to ISO/IEC 9646-1 [3].

**Abstract Test Method (ATM):** Refer to ISO/IEC 9646-1 [3].

**Abstract Test Suite (ATS):** Refer to ISO/IEC 9646-1 [3].

**Implementation Under Test (IUT):** Refer to ISO/IEC 9646-1 [3].

**Lower Tester (LT):** Refer to ISO/IEC 9646-1 [3].

**Implementation Conformance Statement (ICS):** Refer to ISO/IEC 9646-1 [3].

**ICS proforma:** Refer to ISO/IEC 9646-1 [3].

**Implementation eXtra Information for Testing (IXIT):** Refer to ISO/IEC 9646-1 [3].

**IXIT proforma:** Refer to ISO/IEC 9646-1 [3].

**Test Purpose (TP):** Refer to ISO/IEC 9646-1 [3].

## 3.2 Abbreviations

For the purposes of the present document, the following abbreviations apply:

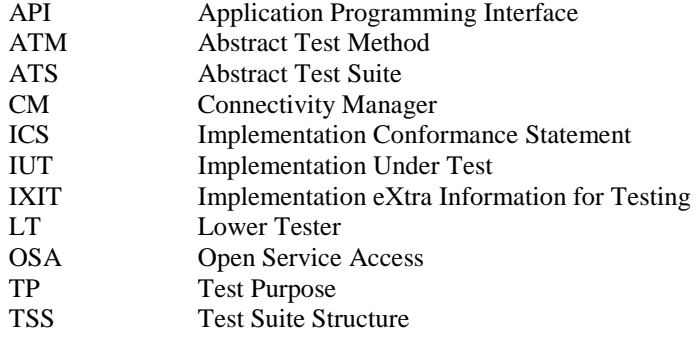

# 4 Test Suite Structure (TSS)

• Connectivity Manager

# 5 Test Purposes (TP)

### 5.1 Introduction

For each test requirement a TP is defined.

#### 5.1.1 TP naming convention

TPs are numbered, starting at 01, within each group. Groups are organized according to the TSS. Additional references are added to identify the actual test suite (see table 1).

#### **Table 1: TP identifier naming convention scheme**

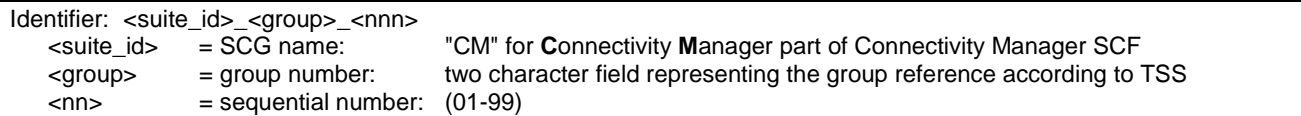

### 5.1.2 Source of TP definition

The TPs are based on ES 201 915-10 [1].

### 5.1.3 Test strategy

As the base standard ES 201 915-10 [1] contains no explicit requirements for testing, the TPs were generated as a result of an analysis of the base standard and the ICS specification ES 202 170 [2].

The TPs are only based on conformance requirements related to the externally observable behaviour of the IUT and are limited to conceivable situations to which a real implementation is likely to be faced (see ETS 300 406 [5]).

# 5.2 TPs for the Connectivity Manager SCF

All ICS items referred to in this clause are as specified in ES 202 170 [2] unless indicated otherwise by another numbered reference.

All parameters specified in method calls are valid unless specified.

The procedures to trigger the SCF to call methods in the application are dependant on the underlying network architecture and are out of the scope of this test specification. Those method calls are preceded by the words "Triggered action".

### 5.2.1 Connectivity Manager

#### **Test CM\_01**

Summary: getQoSMenu, successful

Reference: ES 201 915-10 [1], clause 8.1

#### Test Sequence:

1. Method call **getQoSMenu()** on IpConnectivityManager Parameters: None<br>Check: valid valid value of IpInterfaceRef is returned

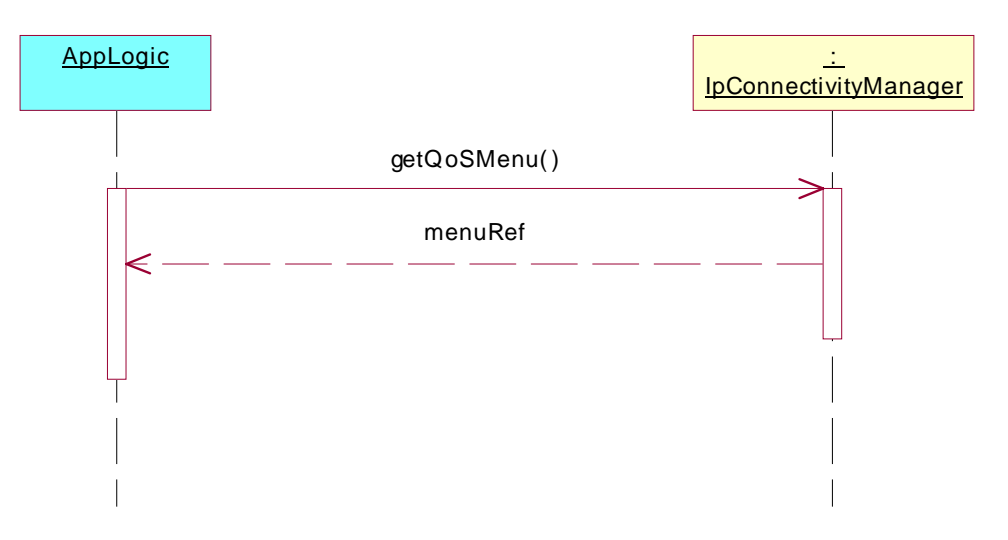

Summary: getTemplateList, successful

Reference: ES 201 915-10 [1], clauses 8.1 and 8.4

- 1. Method call **getQoSMenu**() on IpConnectivityManager<br>Parameters: None Parameters: Check: valid value of IpInterfaceRef is returned
- 2. Method call **getTemplateList()** on IpQoSMenu Parameters:<br>Check: valid value of TpStringList is returned

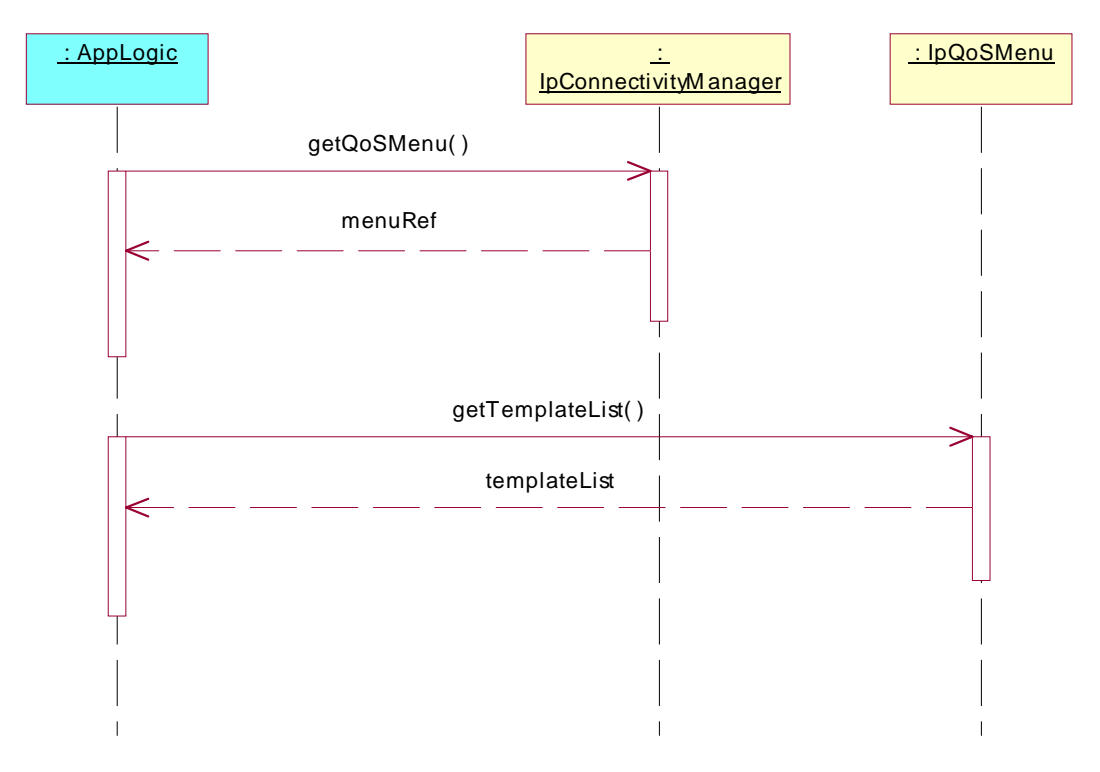

Summary: getTemplate, successful

Reference: ES 201 915-10 [1], clauses 8.1 and 8.4

- 1. Method call **getQoSMenu()** on IpConnectivityManager Parameters: None Check: valid value of IpInterfaceRef is returned
- 2. Method call **getTemplateList()** on IpQoSMenu Parameters: None<br>Check: valid valid value of TpStringList is returned
- 3. Method call **getTemplate()** on IpQoSMenu Parameters: Valid value of templateType, which is an item of the TpStringList, returned in 2. Check: valid value of IpInterfaceRef is returned

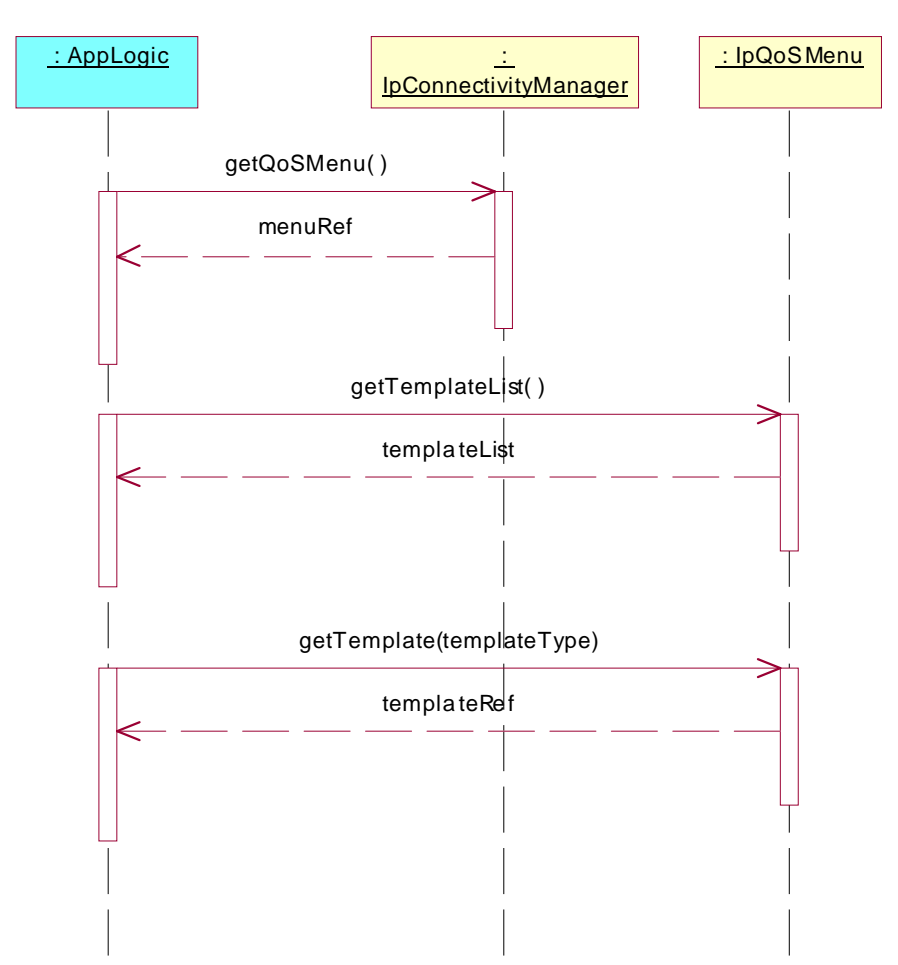

Summary: getTemplateType, successful

Reference: ES 201 915-10 [1], clauses 8.1, 8.4 and 8.5

- 1. Method call **getQoSMenu()** on IpConnectivityManager Parameters: None Check: valid value of IpInterfaceRef is returned
- 2. Method call **getTemplateList()** on IpQoSMenu Parameters: None<br>Check: valid valid value of TpStringList is returned
- 3. Method call **getTemplate()** on IpQoSMenu Parameters: Valid value of templateType, which is an item of the TpStringList, returned in 2. Check: valid value of IpInterfaceRef is returned
- 4. Method call **getTemplateType()** on IpQoSTemplate Parameters: None<br>Check: valid valid value of TpString is returned

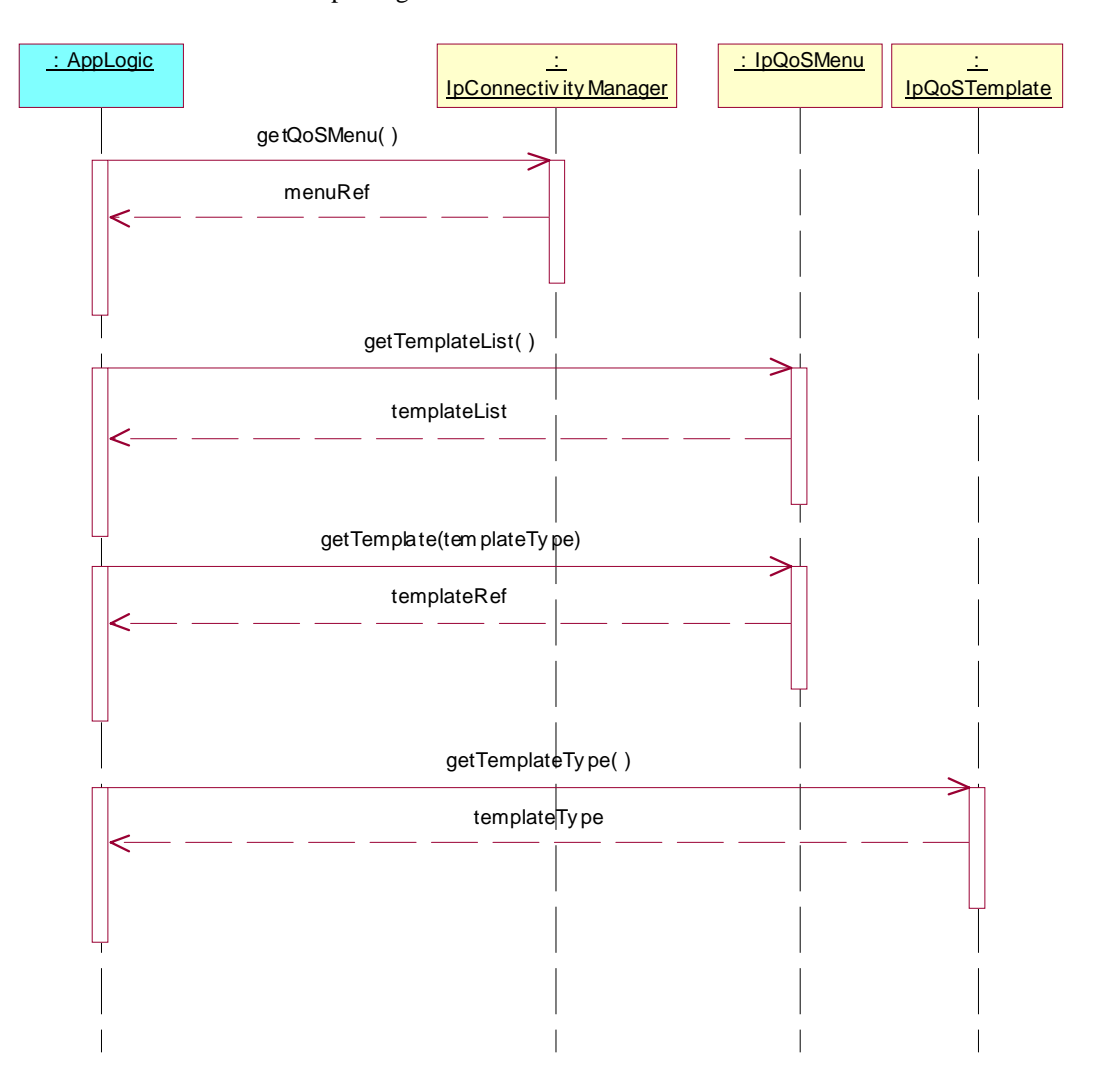

Summary: getDescription, successful

Reference: ES 201 915-10 [1], clauses 8.1, 8.4 and 8.5

- 1. Method call **getQoSMenu()** on IpConnectivityManager Parameters: None Check: valid value of IpInterfaceRef is returned
- 2. Method call **getTemplateList()** on IpQoSMenu Parameters: None<br>Check: valid valid value of TpStringList is returned
- 3. Method call **getTemplate()** on IpQoSMenu Parameters: Valid value of templateType, which is an item of the TpStringList, returned in 2. Check: valid value of IpInterfaceRef is returned
- 4. Method call **getDescription()** on IpQoSTemplate Parameters: None<br>Check: valid valid value of TpString is returned

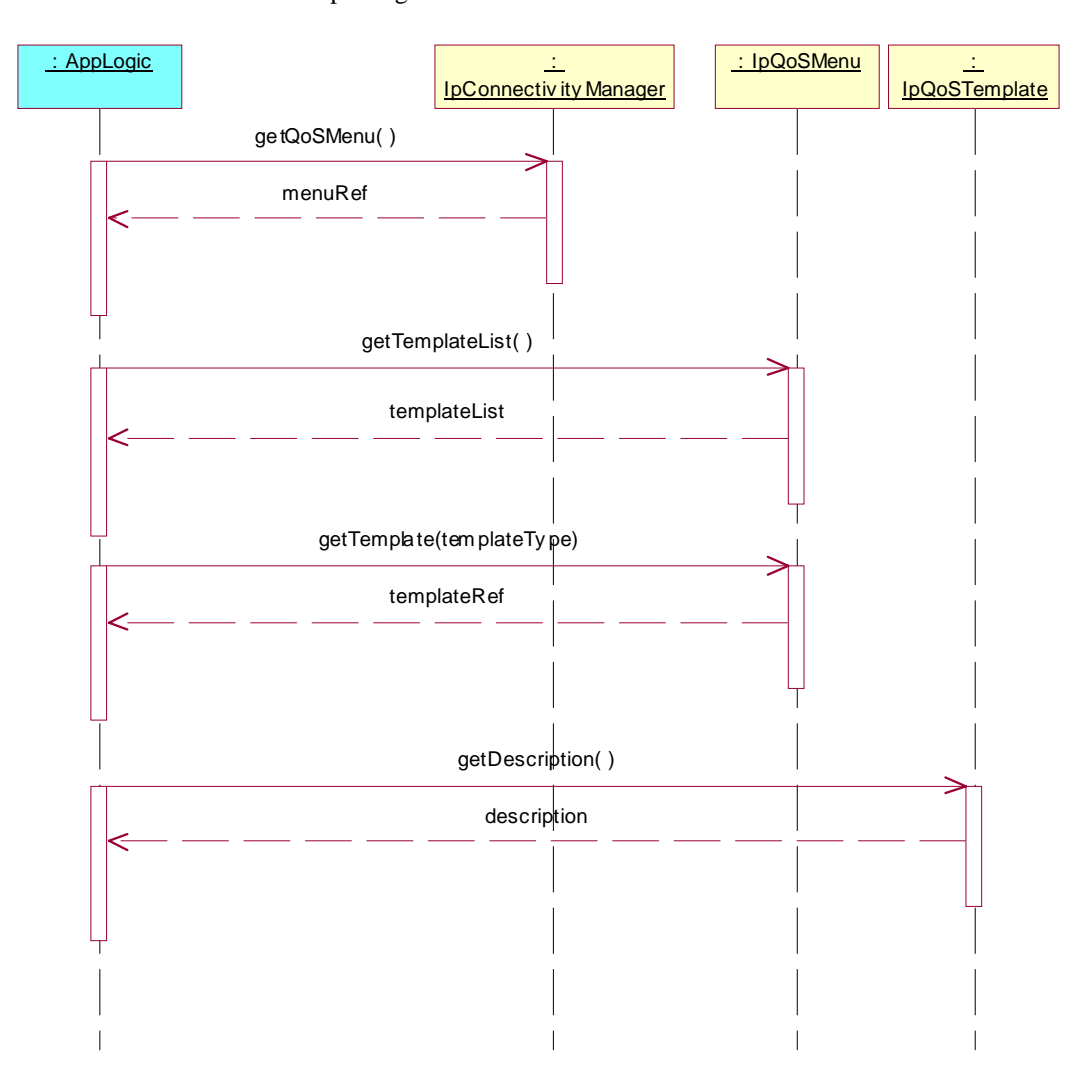

Summary: setSlaID, successful

Reference: ES 201 915-10 [1], clauses 8.1, 8.4 and 8.5

- 1. Method call **getQoSMenu()** on IpConnectivityManager Parameters: None Check: valid value of IpInterfaceRef is returned
- 2. Method call **getTemplateList()** on IpQoSMenu Parameters: None<br>Check: valid valid value of TpStringList is returned
- 3. Method call **getTemplate()** on IpQoSMenu Parameters: Valid value of templateType, which is an item of the TpStringList, returned in 2. Check: valid value of IpInterfaceRef is returned
- 4. Method call **setSlaID()** on IpQoSTemplate Parameters: Valid SlaID<br>Check: no exception no exception is returned

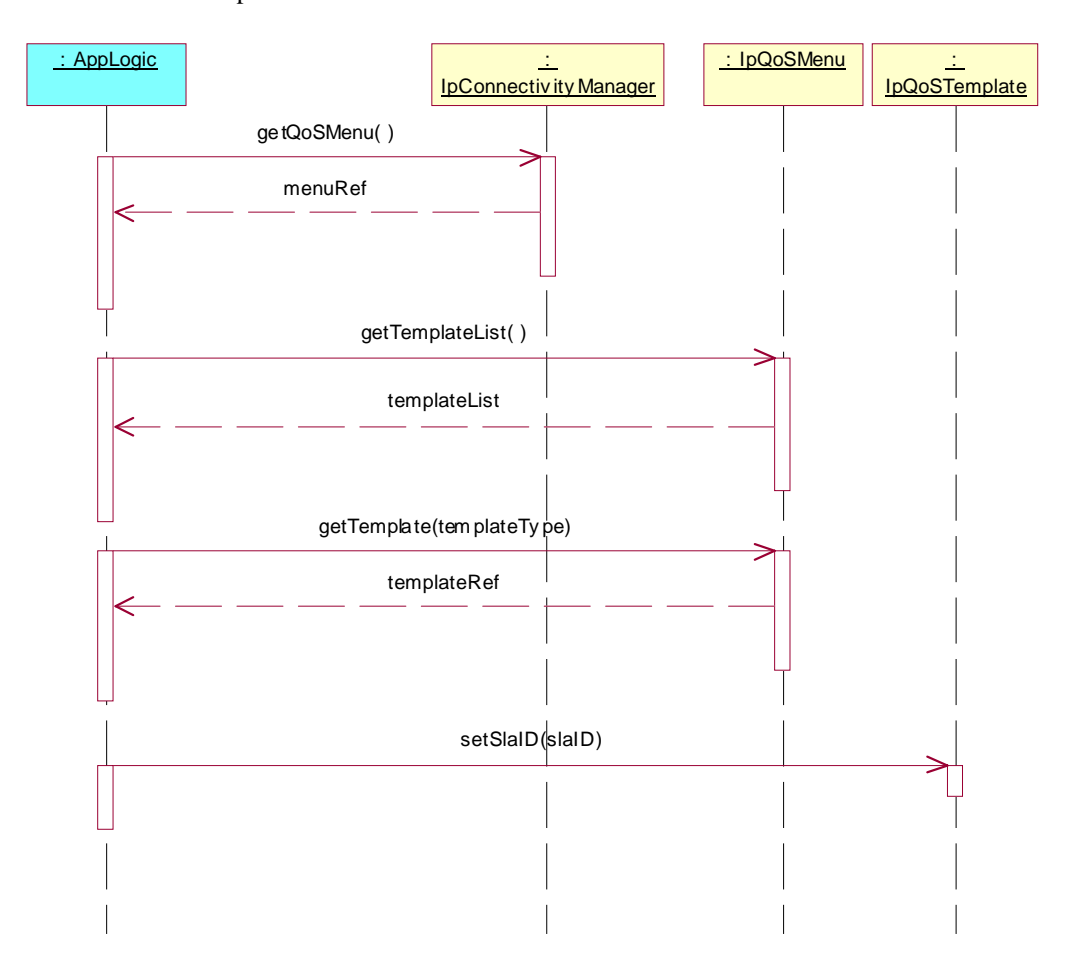

Summary: setSlaID, P\_ILLEGAL\_SLA\_ID

Reference: ES 201 915-10 [1], clauses 8.1, 8.4 and 8.5

- 1. Method call **getQoSMenu()** on IpConnectivityManager Parameters: None Check: valid value of IpInterfaceRef is returned
- 2. Method call **getTemplateList()** on IpQoSMenu Parameters: None<br>Check: valid valid value of TpStringList is returned
- 3. Method call **getTemplate()** on IpQoSMenu Parameters: Valid value of templateType, which is an item of the TpStringList, returned in 2. Check: valid value of IpInterfaceRef is returned
- 4. Method call **setSlaID()** on IpQoSTemplate Parameters: Invalid SlaID<br>Check: P ILLEGAL P\_ILLEGAL\_SLA\_ID exception is returned

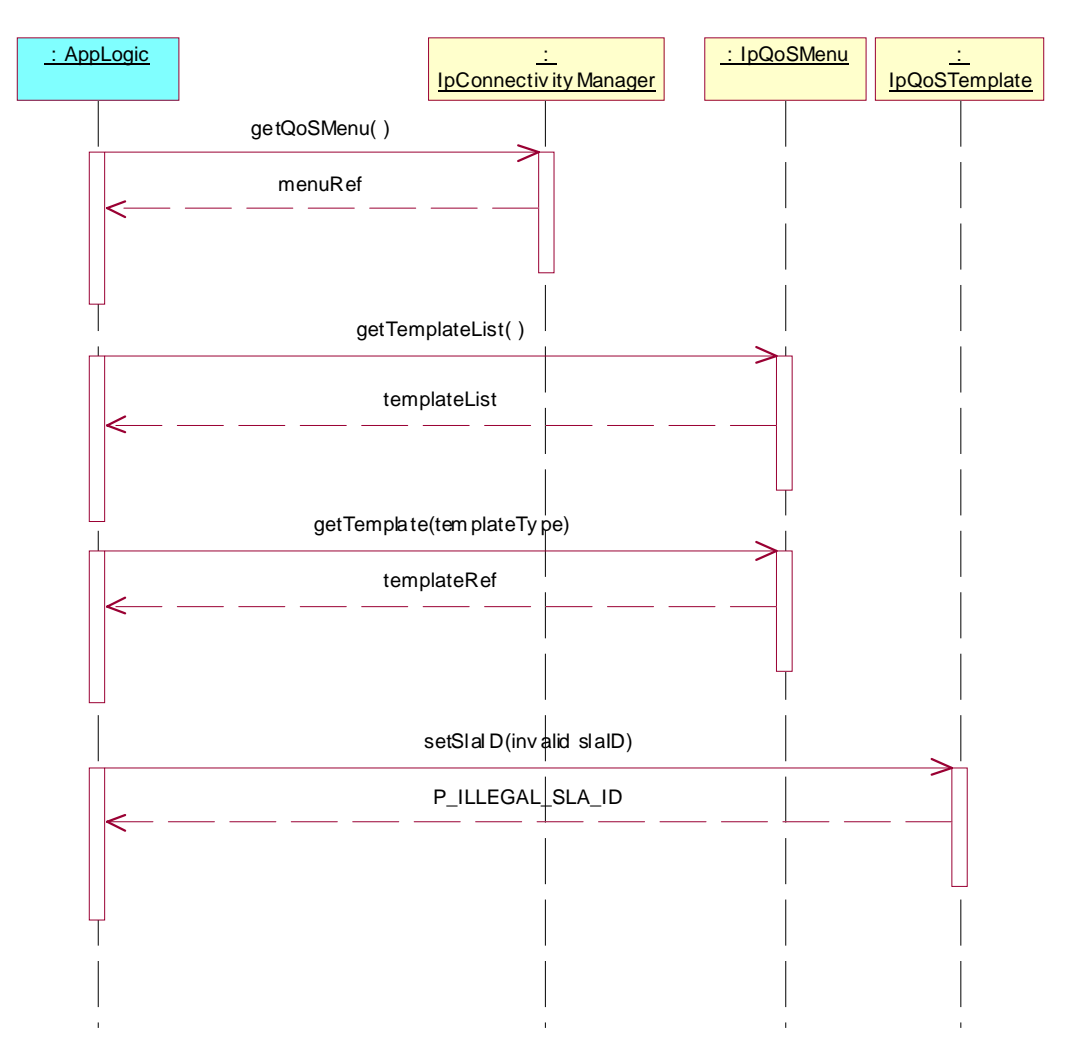

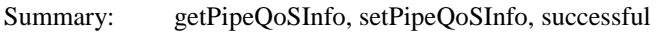

Reference: ES 201 915-10 [1], clauses 8.1, 8.4 and 8.5

- 1. Method call **getQoSMenu()** on IpConnectivityManager Parameters: None Check: valid value of IpInterfaceRef is returned
- 2. Method call **getTemplateList()** on IpQoSMenu Parameters: None<br>Check: valid valid value of TpStringList is returned
- 3. Method call **getTemplate()** on IpQoSMenu Parameters: Valid value of templateType, which is an item of the TpStringList, returned in 2. Check: valid value of IpInterfaceRef is returned
- 4. Method call **getPipeQoSInfo()** on IpQoSTemplate Parameters: None<br>Check: valid valid TpPipeQoSInfo is returned
- 5. Method call **setPipeQoSInfo()** on IpQoSTemplate Parameters: valid pipeQoSInfo with different values of the structure returned in 4. Check: no exception is returned
- 6. Method call **getPipeQoSInfo()** on IpQoSTemplate Parameters: None<br>Check: TpPin TpPipeQoSInfo given in 5. is returned

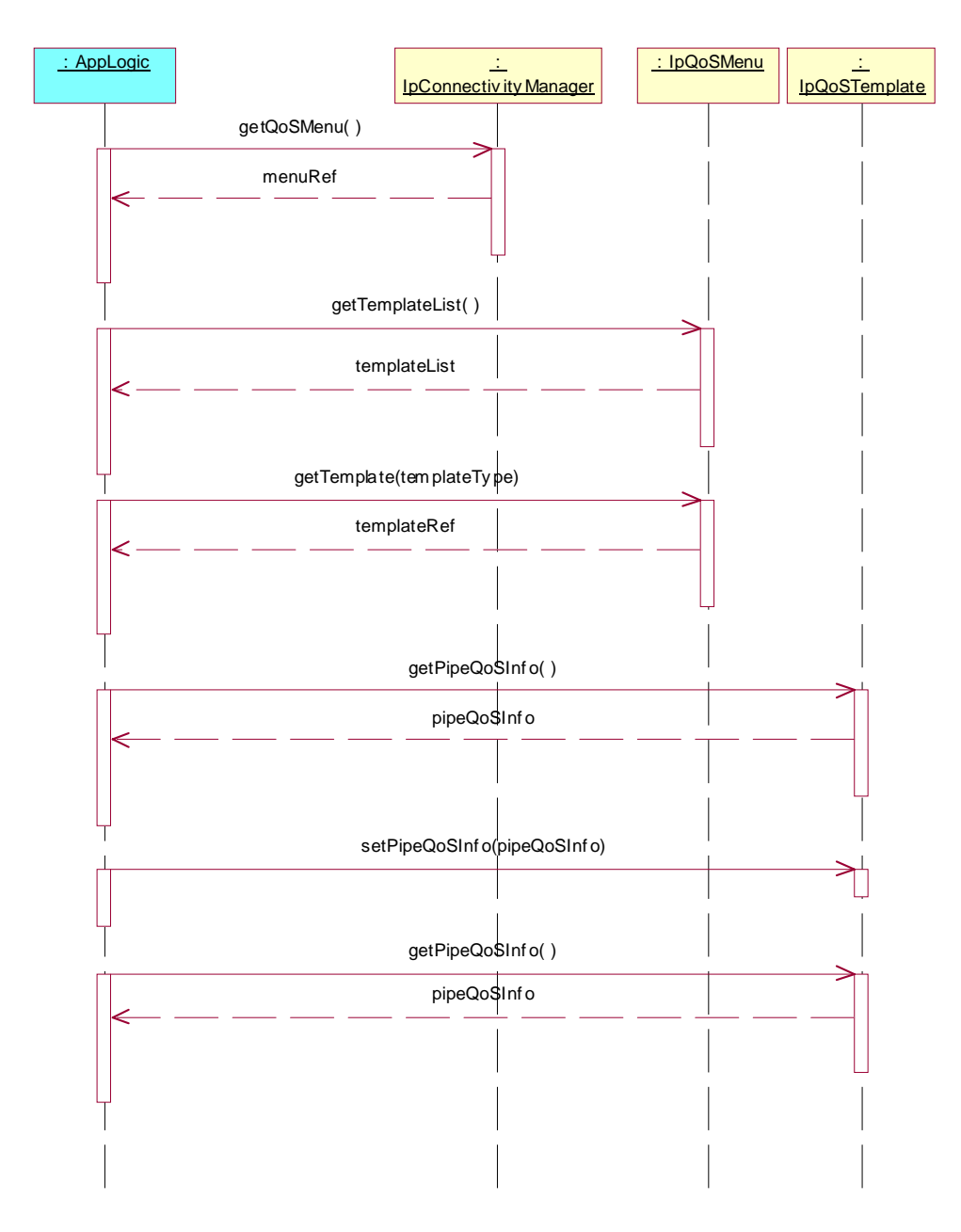

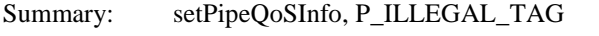

Reference: ES 201 915-10 [1], clauses 8.1, 8.4 and 8.5

- 1. Method call **getQoSMenu()** on IpConnectivityManager Parameters: None Check: valid value of IpInterfaceRef is returned
- 2. Method call **getTemplateList()** on IpQoSMenu Parameters: None<br>Check: valid valid value of TpStringList is returned
- 3. Method call **getTemplate()** on IpQoSMenu Parameters: Valid value of templateType, which is an item of the TpStringList, returned in 2. Check: valid value of IpInterfaceRef is returned
- 4. Method call **setPipeQoSInfo()** on IpQoSTemplate Parameters: pipeQoSInfo with a value tagged with "providerSpecified" or "unspecified".<br>Check: P ILLEGAL TAG exception is returned P\_ILLEGAL\_TAG exception is returned

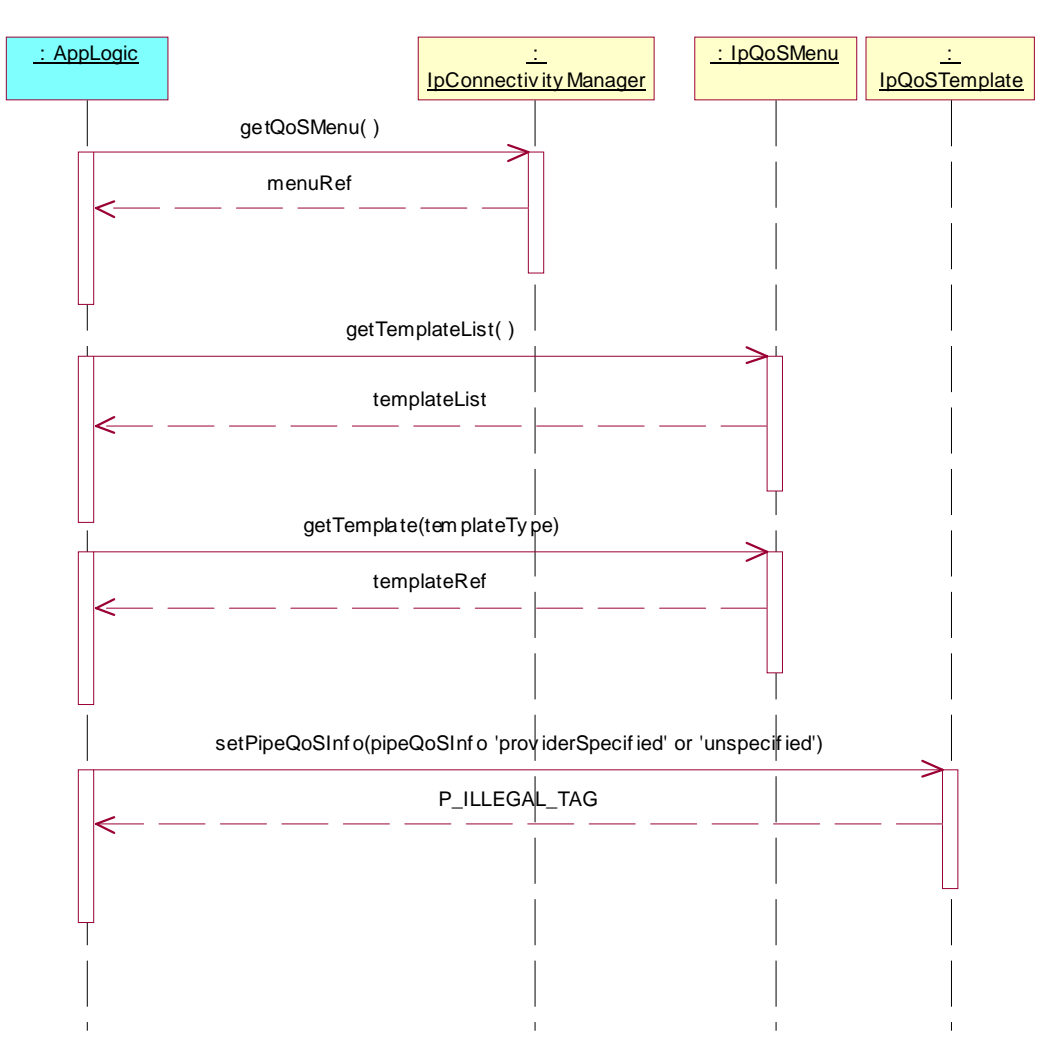

Summary: setPipeQoSInfo, P\_ILLEGAL\_VALUE

Reference: ES 201 915-10 [1], clauses 8.1, 8.4 and 8.5

- 1. Method call **getQoSMenu()** on IpConnectivityManager Parameters: None Check: valid value of IpInterfaceRef is returned
- 2. Method call **getTemplateList()** on IpQoSMenu Parameters: None<br>Check: valid valid value of TpStringList is returned
- 3. Method call **getTemplate()** on IpQoSMenu Parameters: Valid value of templateType, which is an item of the TpStringList, returned in 2. Check: valid value of IpInterfaceRef is returned
- 4. Method call **setPipeQoSInfo()** on IpQoSTemplate Parameters: pipeQoSInfo with an invalid value in a property.<br>Check: P ILLEGAL VALUE exception is returned P\_ILLEGAL\_VALUE exception is returned

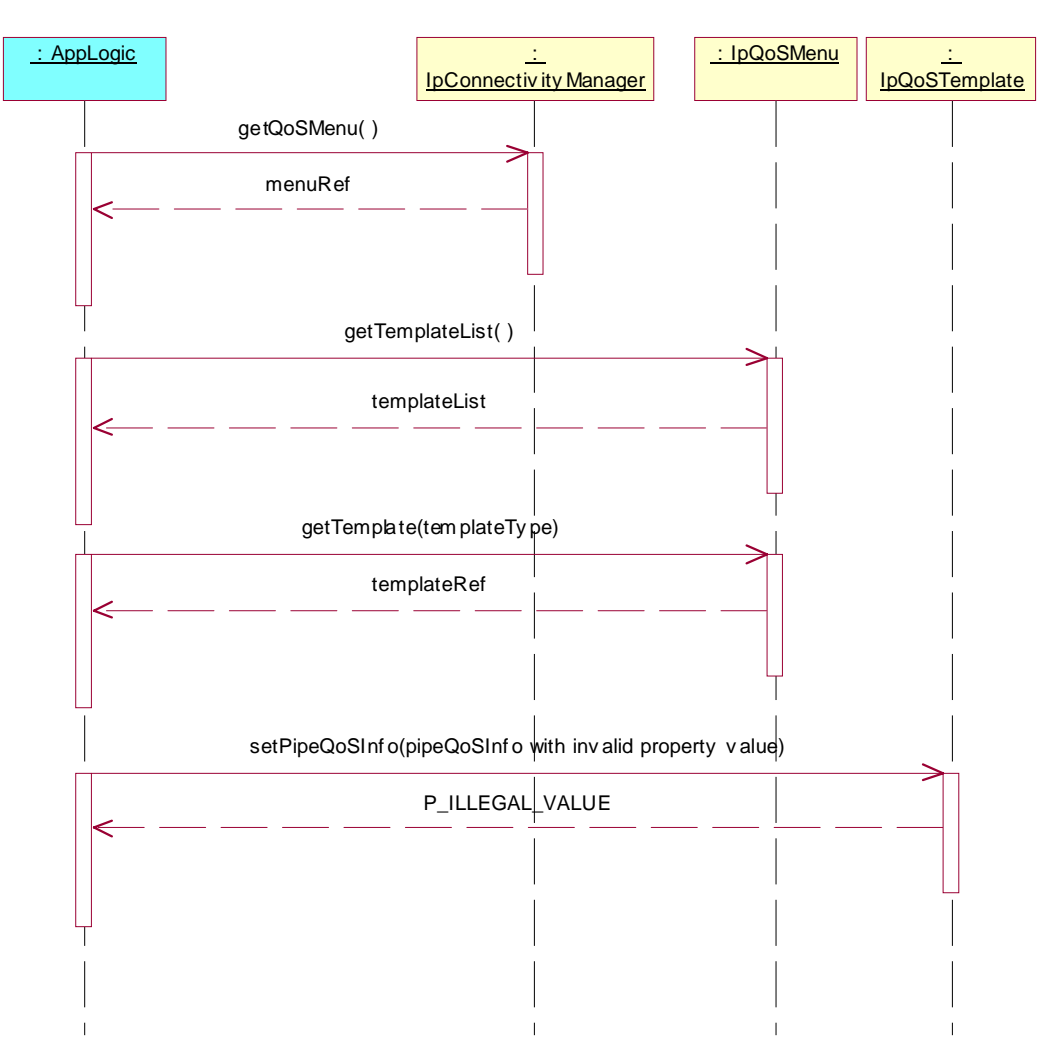

Summary: setPipeQoSInfo, P\_ILLEGAL\_COMBINATION

Reference: ES 201 915-10 [1], clauses 8.1, 8.4 and 8.5

- 1. Method call **getQoSMenu()** on IpConnectivityManager Parameters: None Check: valid value of IpInterfaceRef is returned
- 2. Method call **getTemplateList()** on IpQoSMenu Parameters: None Check: valid value of TpStringList is returned
- 3. Method call **getTemplate()** on IpQoSMenu Parameters: Valid value of templateType, which is an item of the TpStringList, returned in 2. Check: valid value of IpInterfaceRef is returned
- 4. Method call **setPipeQoSInfo()** on IpQoSTemplate Parameters: pipeQoSInfo with an invalid combination of values.<br>Check: P ILLEGAL COMBINATION exception is returne P\_ILLEGAL\_COMBINATION exception is returned

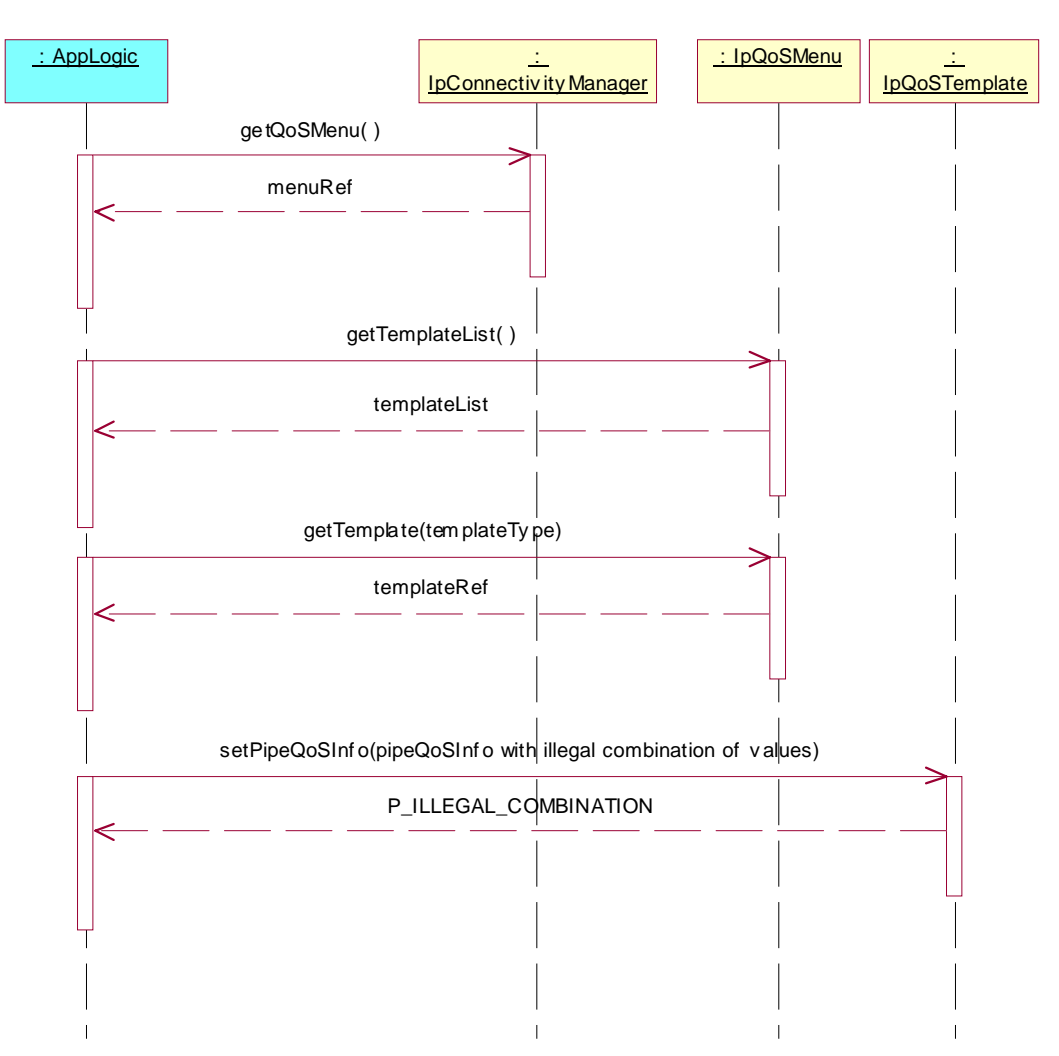

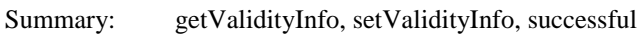

Reference: ES 201 915-10 [1], clauses 8.1, 8.4 and 8.5

- 1. Method call **getQoSMenu()** on IpConnectivityManager Parameters: None Check: valid value of IpInterfaceRef is returned
- 2. Method call **getTemplateList()** on IpQoSMenu Parameters: None<br>Check: valid valid value of TpStringList is returned
- 3. Method call **getTemplate()** on IpQoSMenu Valid value of templateType, which is an item of the TpStringList, returned in 2. Check: valid value of IpInterfaceRef is returned
- 4. Method call **getValidityInfo()** on IpQoSTemplate Parameters: None<br>Check: valid valid TpValidityInfo is returned
- 5. Method call **setValidityInfo()** on IpQoSTemplate Parameters: valid validityInfo with different values of the structure returned in 4. Check: no exception is returned
- 6. Method call **getValidityInfo()** on IpQoSTemplate Parameters: None<br>Check: TpVa TpValidityInfo given in 5. is returned

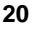

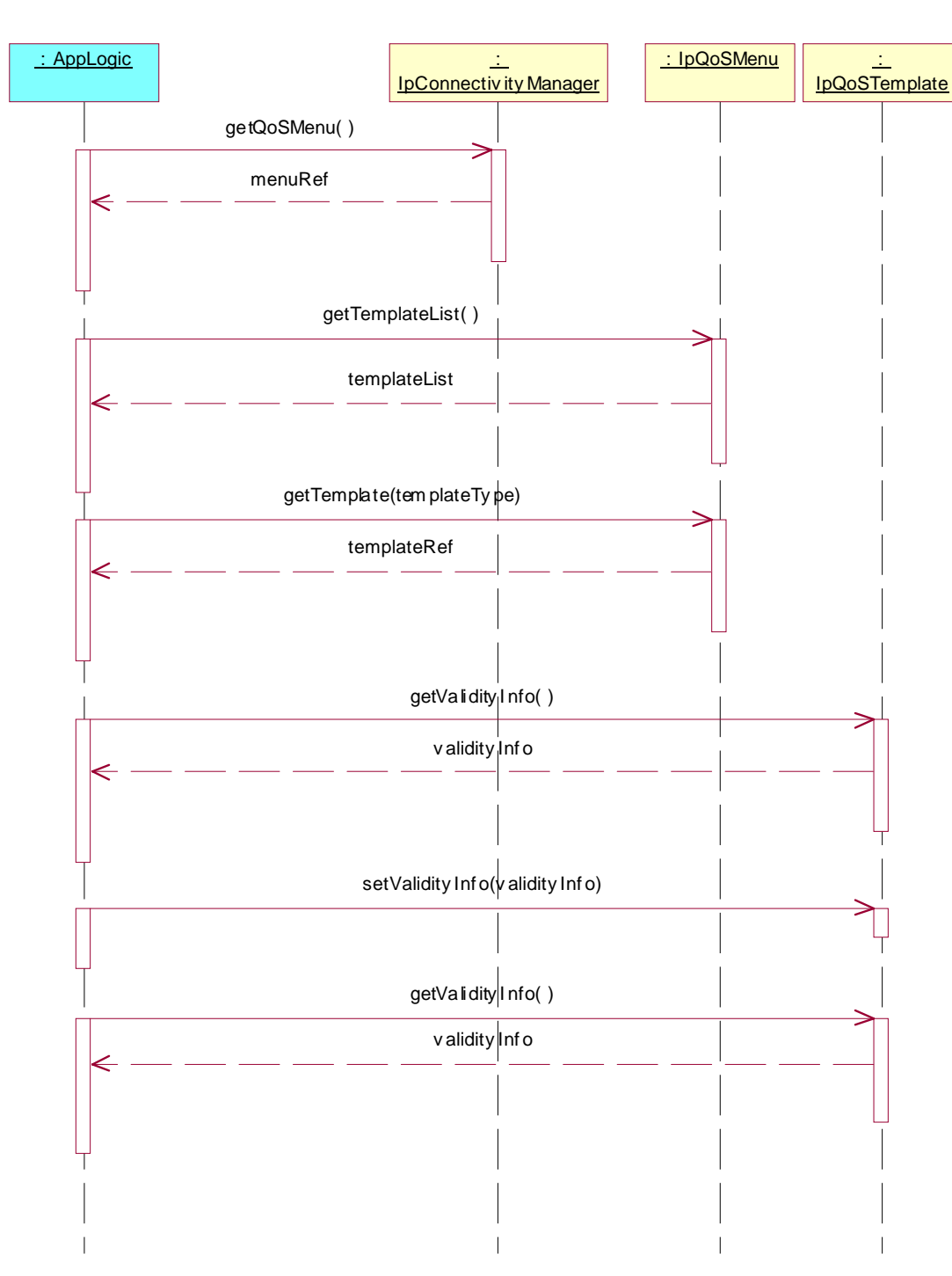

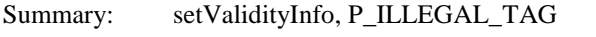

Reference: ES 201 915-10 [1], clauses 8.1, 8.4 and 8.5

- 1. Method call **getQoSMenu()** on IpConnectivityManager Parameters: None Check: valid value of IpInterfaceRef is returned
- 2. Method call **getTemplateList()** on IpQoSMenu Parameters: None<br>Check: valid valid value of TpStringList is returned
- 3. Method call **getTemplate()** on IpQoSMenu Parameters: Valid value of templateType, which is an item of the TpStringList, returned in 2. Check: valid value of IpInterfaceRef is returned
- 4. Method call **setValidityInfo()** on IpQoSTemplate Parameters: validityInfo with a value tagged with "providerSpecified" or "unspecified".<br>Check: P ILLEGAL TAG exception is returned P\_ILLEGAL\_TAG exception is returned

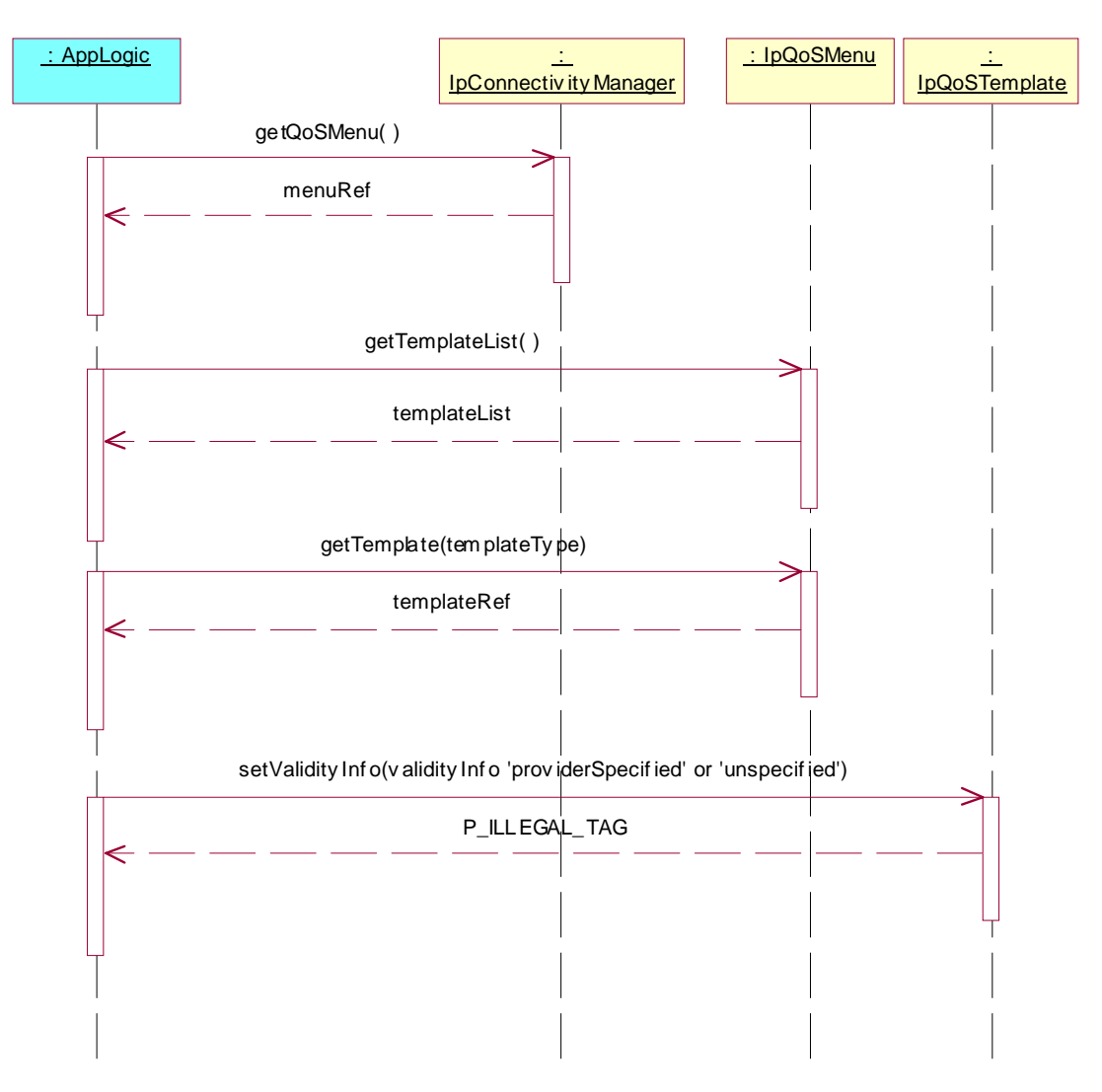

Summary: setValidityInfo, P\_ILLEGAL\_VALUE

Reference: ES 201 915-10 [1], clauses 8.1, 8.4 and 8.5

- 1. Method call **getQoSMenu()** on IpConnectivityManager Parameters: None Check: valid value of IpInterfaceRef is returned
- 2. Method call **getTemplateList()** on IpQoSMenu Parameters: None<br>Check: valid valid value of TpStringList is returned
- 3. Method call **getTemplate()** on IpQoSMenu Parameters: Valid value of templateType, which is an item of the TpStringList, returned in 2. Check: valid value of IpInterfaceRef is returned
- 4. Method call **setValidityInfo()** on IpQoSTemplate Parameters: validityInfo with an invalid value in a property.<br>Check: P ILLEGAL VALUE exception is returned P\_ILLEGAL\_VALUE exception is returned

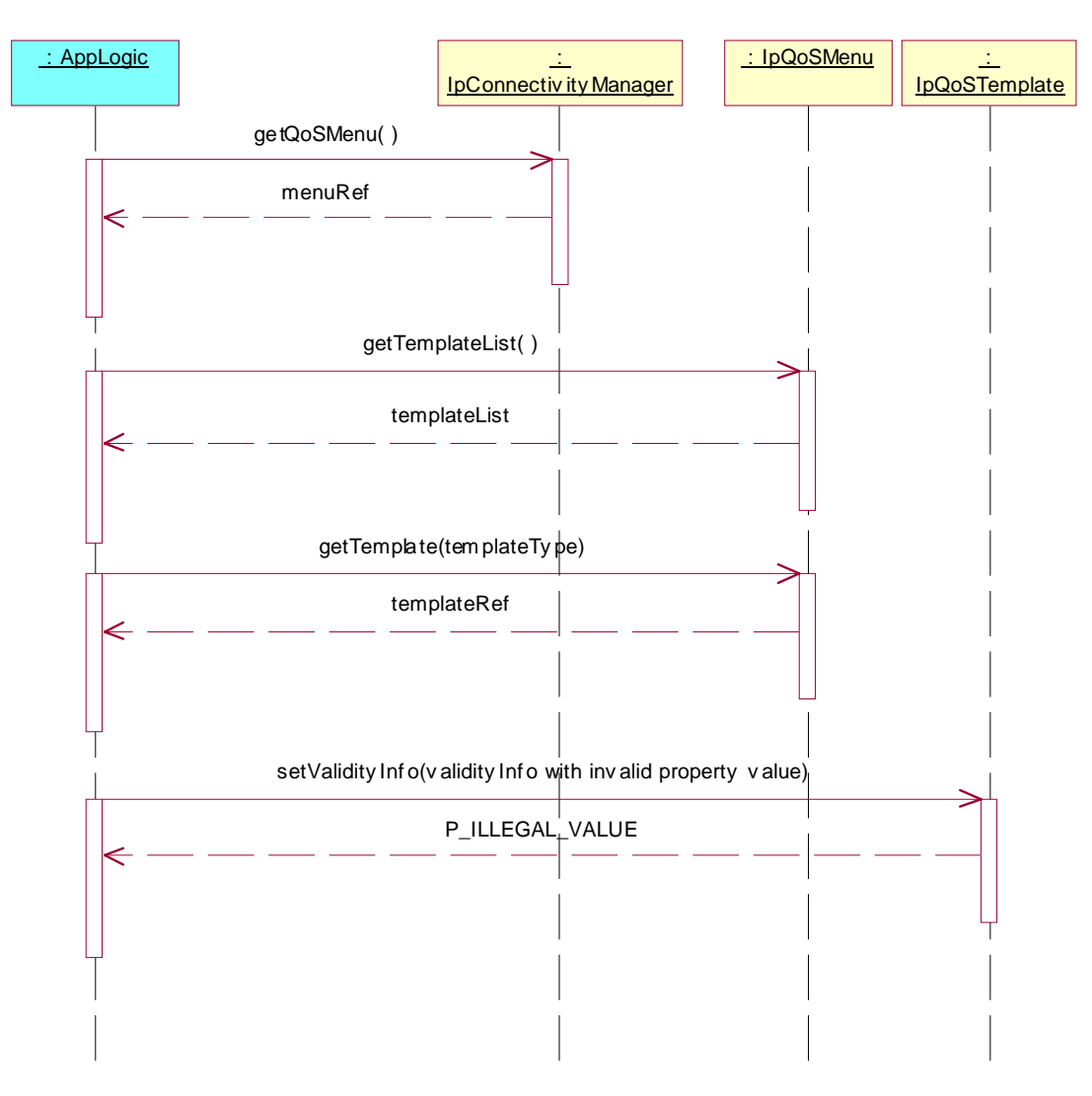

Summary: setValidityInfo, P\_ILLEGAL\_COMBINATION

Reference: ES 201 915-10 [1], clauses 8.1, 8.4 and 8.5

- 1. Method call **getQoSMenu()** on IpConnectivityManager Parameters: None Check: valid value of IpInterfaceRef is returned
- 2. Method call **getTemplateList()** on IpQoSMenu Parameters: None Check: valid value of TpStringList is returned
- 3. Method call **getTemplate()** on IpQoSMenu Parameters: Valid value of templateType, which is an item of the TpStringList, returned in 2. Check: valid value of IpInterfaceRef is returned
- 4. Method call **setValidityInfo()** on IpQoSTemplate Parameters: validityInfo with an invalid combination of values.<br>Check: P ILLEGAL COMBINATION exception is return P\_ILLEGAL\_COMBINATION exception is returned

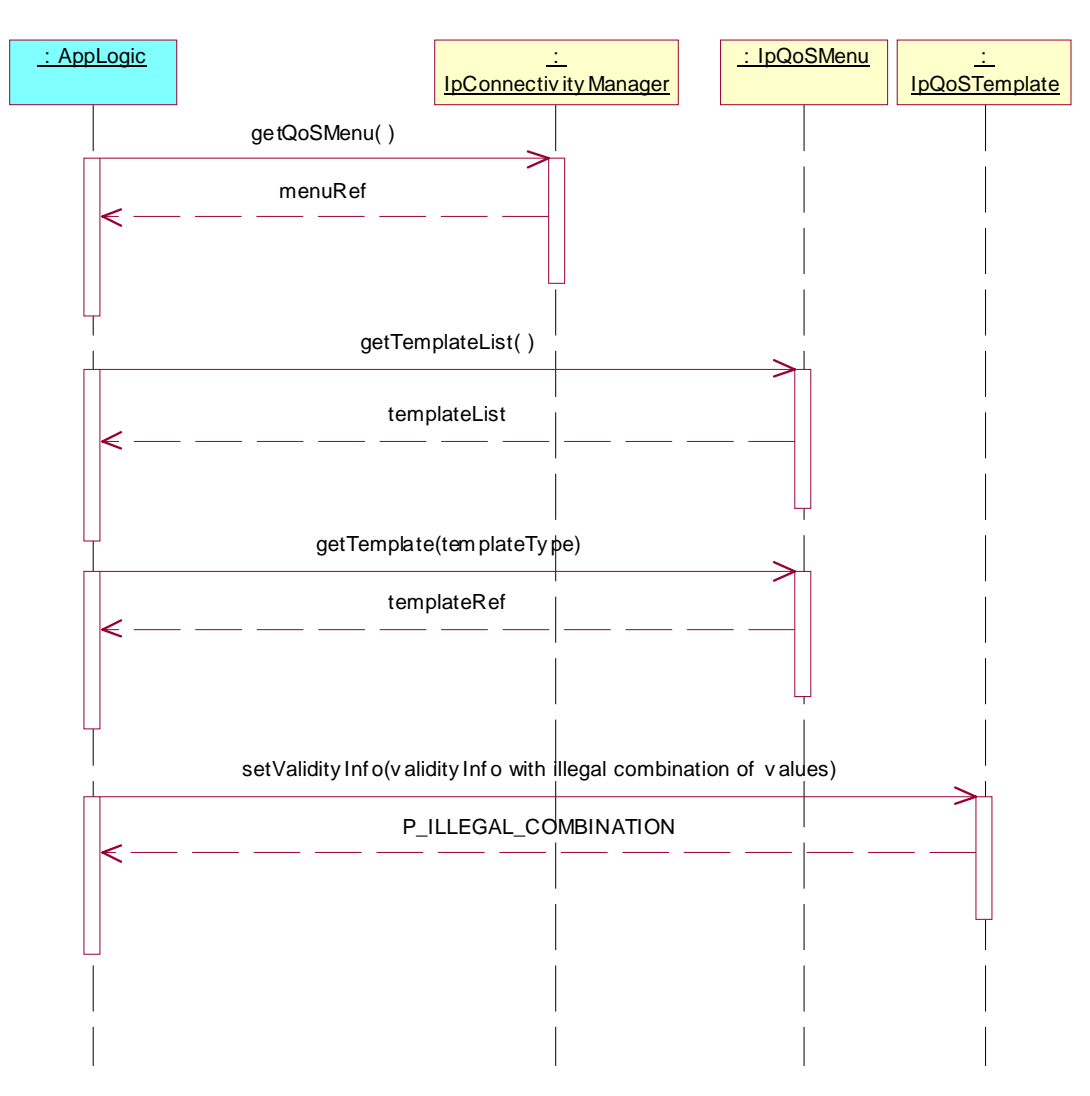

Summary: getProvisionedQoSInfo, setProvisionedQoSInfo, successful

Reference: ES 201 915-10 [1], clauses 8.1, 8.4 and 8.5

- 1. Method call **getQoSMenu()** on IpConnectivityManager Parameters: None Check: valid value of IpInterfaceRef is returned
- 2. Method call **getTemplateList()** on IpQoSMenu Parameters: None Check: valid value of TpStringList is returned
- 3. Method call **getTemplate()** on IpQoSMenu Parameters: Valid value of templateType, which is an item of the TpStringList, returned in 2. Check: valid value of IpInterfaceRef is returned
- 4. Method call **getProvisionedQoSInfo()** on IpQoSTemplate Parameters: None<br>Check: valid valid TpProvisionedQoSInfo is returned
- 5. Method call **setProvisionedQoSInfo()** on IpQoSTemplate Parameters: valid ProvisionedQoSInfo with different values of the structure returned in 4. Check: no exception is returned
- 6. Method call **getProvisionedQoSInfo()** on IpQoSTemplate Parameters: None<br>Check: TpPro TpProvisionedQoSInfo given in 5. is returned

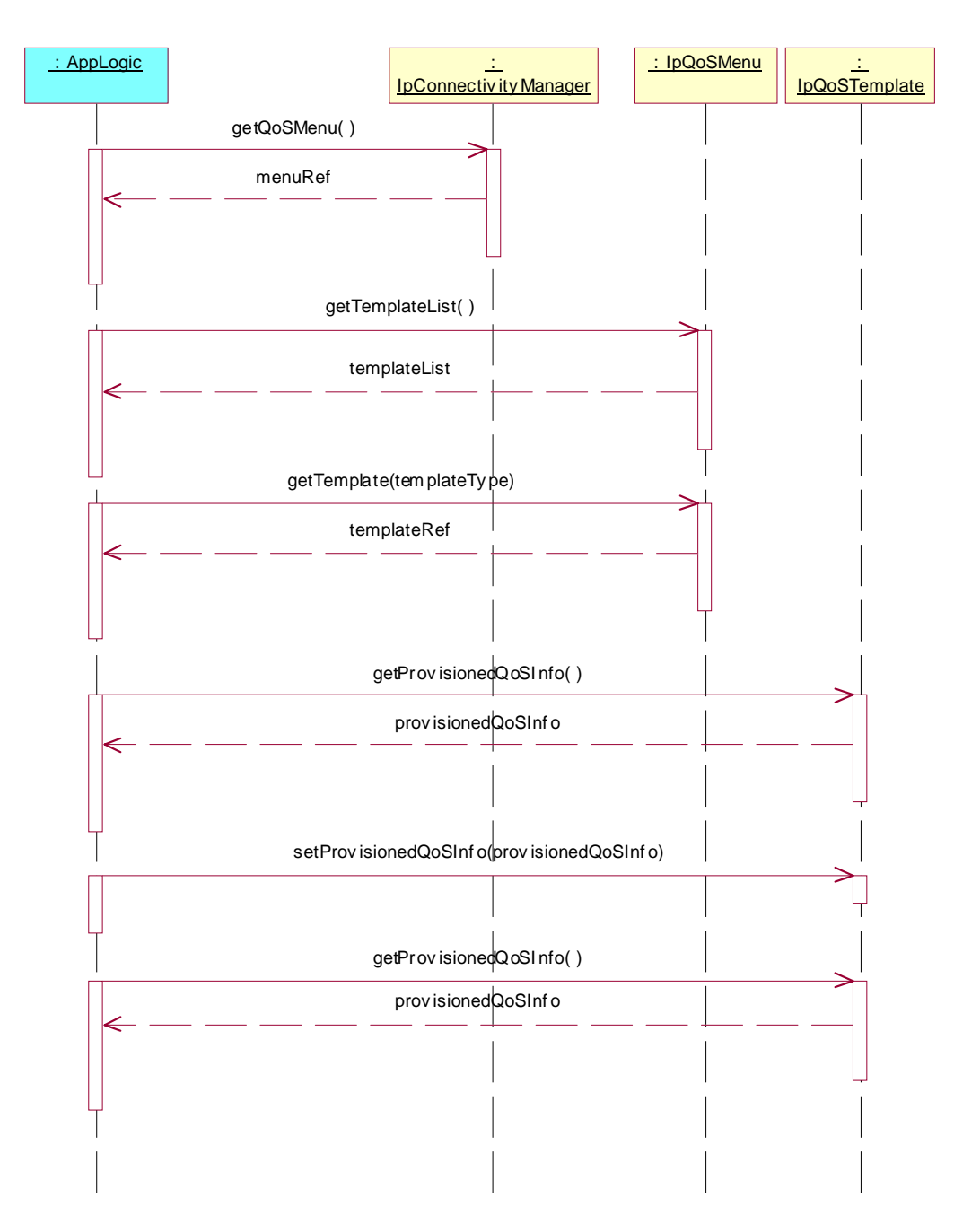

Summary: setProvisionedQoSInfo, P\_ILLEGAL\_TAG

Reference: ES 201 915-10 [1], clauses 8.1, 8.4 and 8.5

- 1. Method call **getQoSMenu()** on IpConnectivityManager Parameters: None Check: valid value of IpInterfaceRef is returned
- 2. Method call **getTemplateList()** on IpQoSMenu Parameters: None Check: valid value of TpStringList is returned
- 3. Method call **getTemplate()** on IpQoSMenu Parameters: Valid value of templateType, which is an item of the TpStringList, returned in 2. Check: valid value of IpInterfaceRef is returned
- 4. Method call **setProvisionedQoSInfo()** on IpQoSTemplate Parameters: provisionedQoSInfo with a value tagged with "providerSpecified" or "unspecified". Check: P\_ILLEGAL\_TAG exception is returned

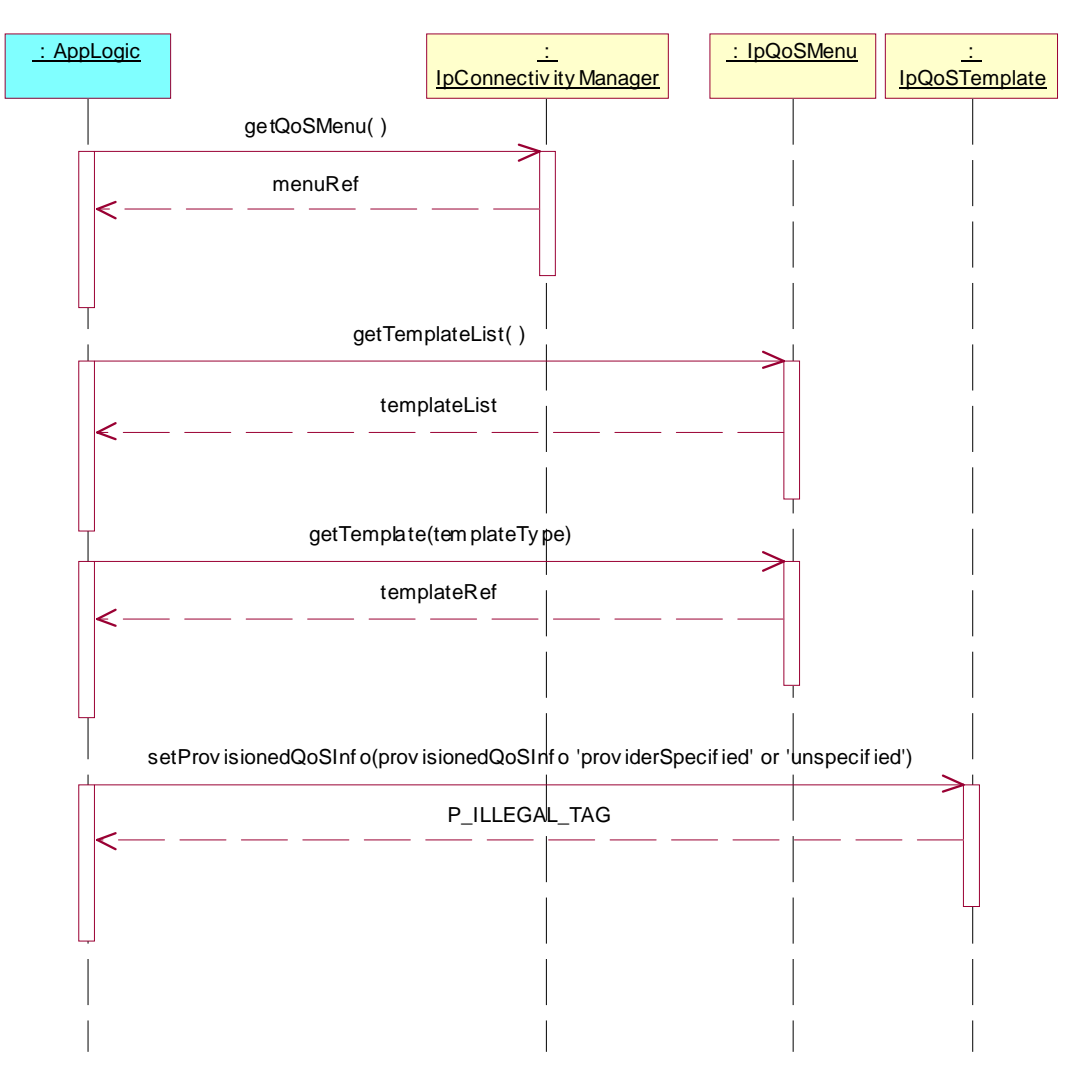

Summary: setProvisionedQoSInfo, P\_ILLEGAL\_VALUE

Reference: ES 201 915-10 [1], clauses 8.1, 8.4 and 8.5

- 1. Method call **getQoSMenu()** on IpConnectivityManager Parameters: None Check: valid value of IpInterfaceRef is returned
- 2. Method call **getTemplateList()** on IpQoSMenu Parameters: None<br>Check: valid valid value of TpStringList is returned
- 3. Method call **getTemplate()** on IpQoSMenu Parameters: Valid value of templateType, which is an item of the TpStringList, returned in 2. Check: valid value of IpInterfaceRef is returned
- 4. Method call **setProvisionedQoSInfo()** on IpQoSTemplate Parameters: provisionedQoSInfo with an invalid value in a property.<br>Check: P ILLEGAL VALUE exception is returned P\_ILLEGAL\_VALUE exception is returned

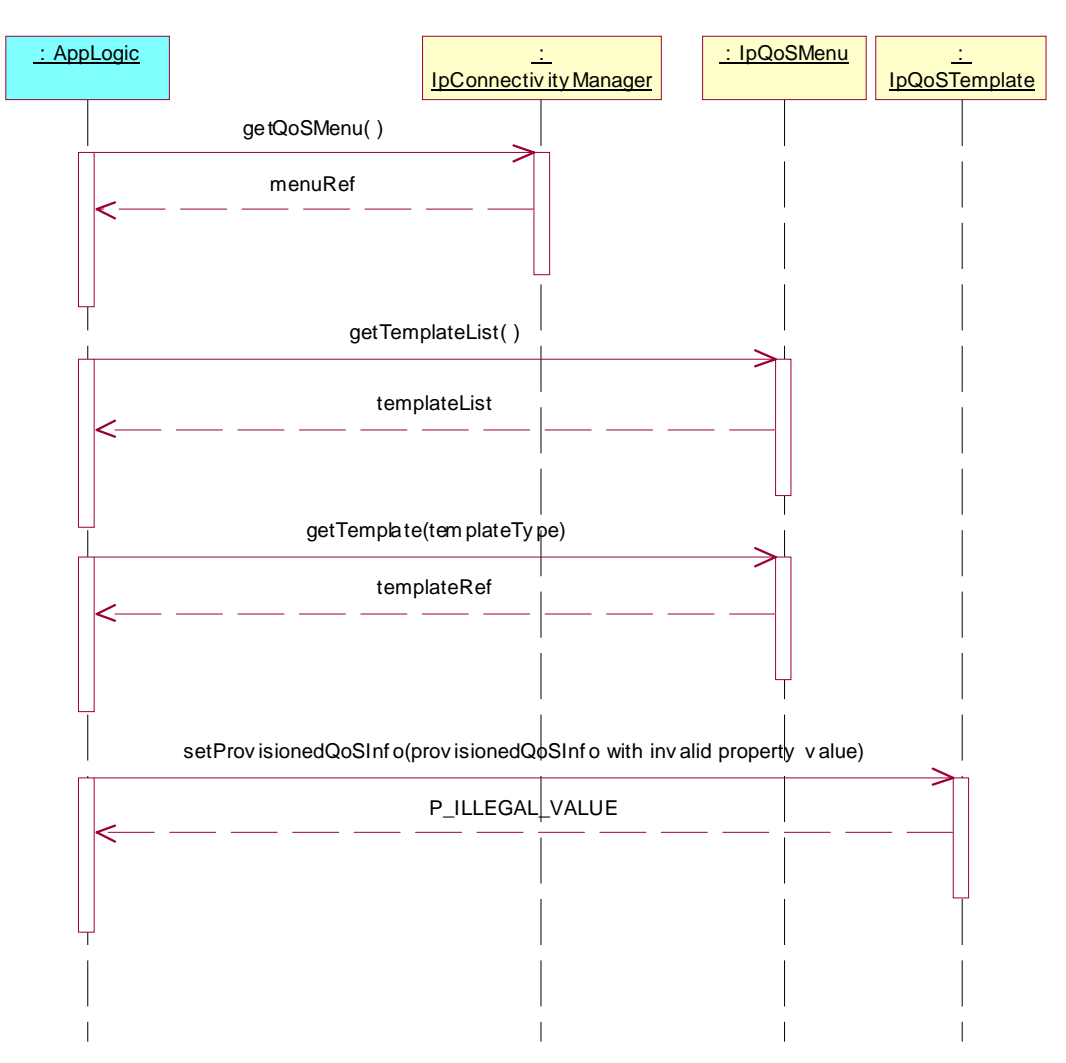

Summary: setProvisionedQoSInfo, P\_ILLEGAL\_COMBINATION

Reference: ES 201 915-10 [1], clauses 8.1, 8.4 and 8.5

- 1. Method call **getQoSMenu()** on IpConnectivityManager Parameters: None Check: valid value of IpInterfaceRef is returned
- 2. Method call **getTemplateList()** on IpQoSMenu Parameters: None Check: valid value of TpStringList is returned
- 3. Method call **getTemplate()** on IpQoSMenu Parameters: Valid value of templateType, which is an item of the TpStringList, returned in 2. Check: valid value of IpInterfaceRef is returned
- 4. Method call **setProvisionedQoSInfo()** on IpQoSTemplate Parameters: provisionedQoSInfo with an invalid combination of values. Check: P\_ILLEGAL\_COMBINATION exception is returned

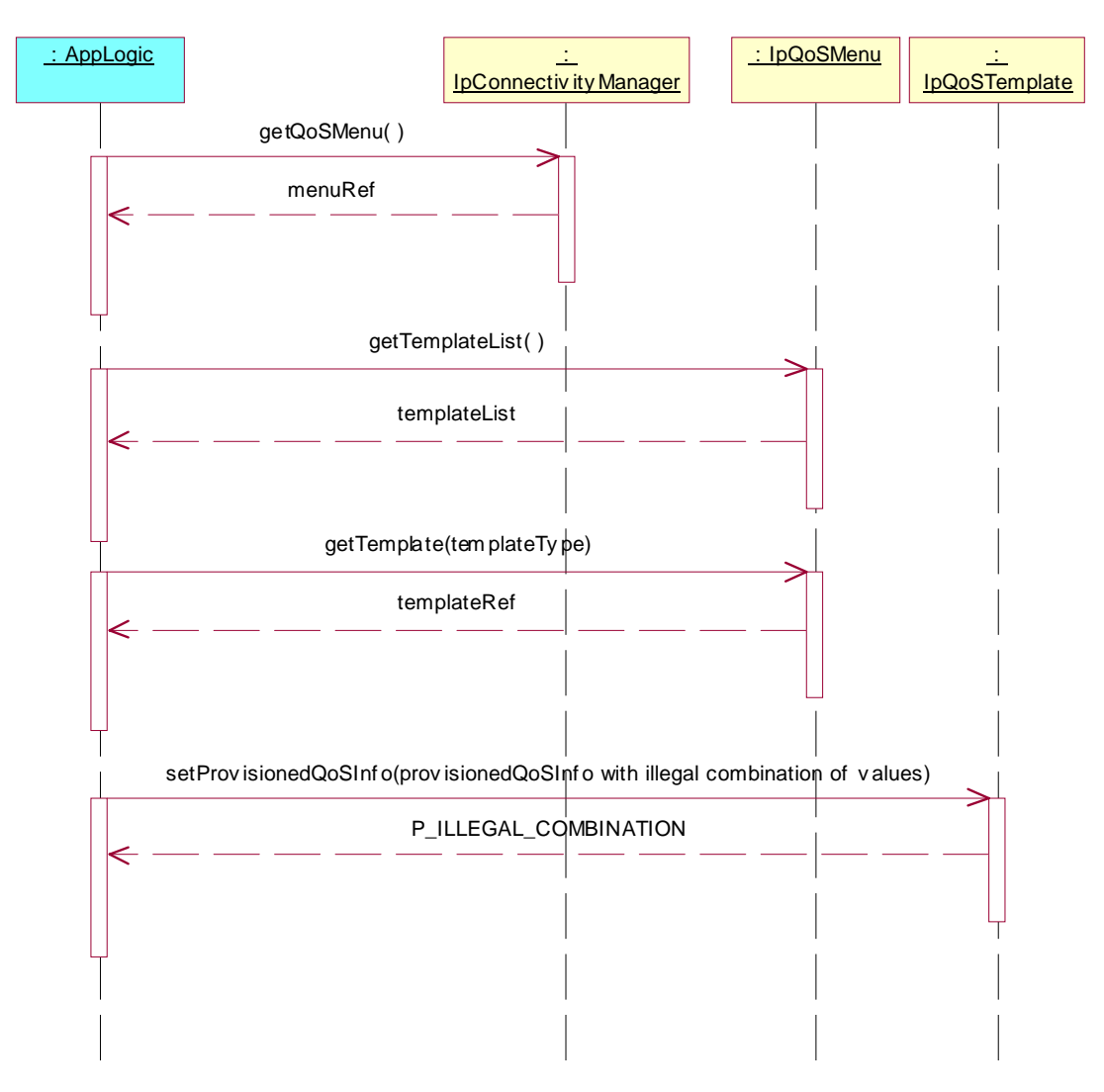

Summary: getDsCodepoint, successful

Reference: ES 201 915-10 [1], clauses 8.1, 8.4 and 8.5

- 1. Method call **getQoSMenu()** on IpConnectivityManager Parameters: None Check: valid value of IpInterfaceRef is returned
- 2. Method call **getTemplateList()** on IpQoSMenu Parameters: None<br>Check: valid valid value of TpStringList is returned
- 3. Method call **getTemplate()** on IpQoSMenu Parameters: Valid value of templateType, which is an item of the TpStringList, returned in 2. Check: valid value of IpInterfaceRef is returned
- 4. Method call **getDsCodepoint()** on IpQoSTemplate Parameters: None.<br>Check: valid y valid value of TpDsCodePoint is returned

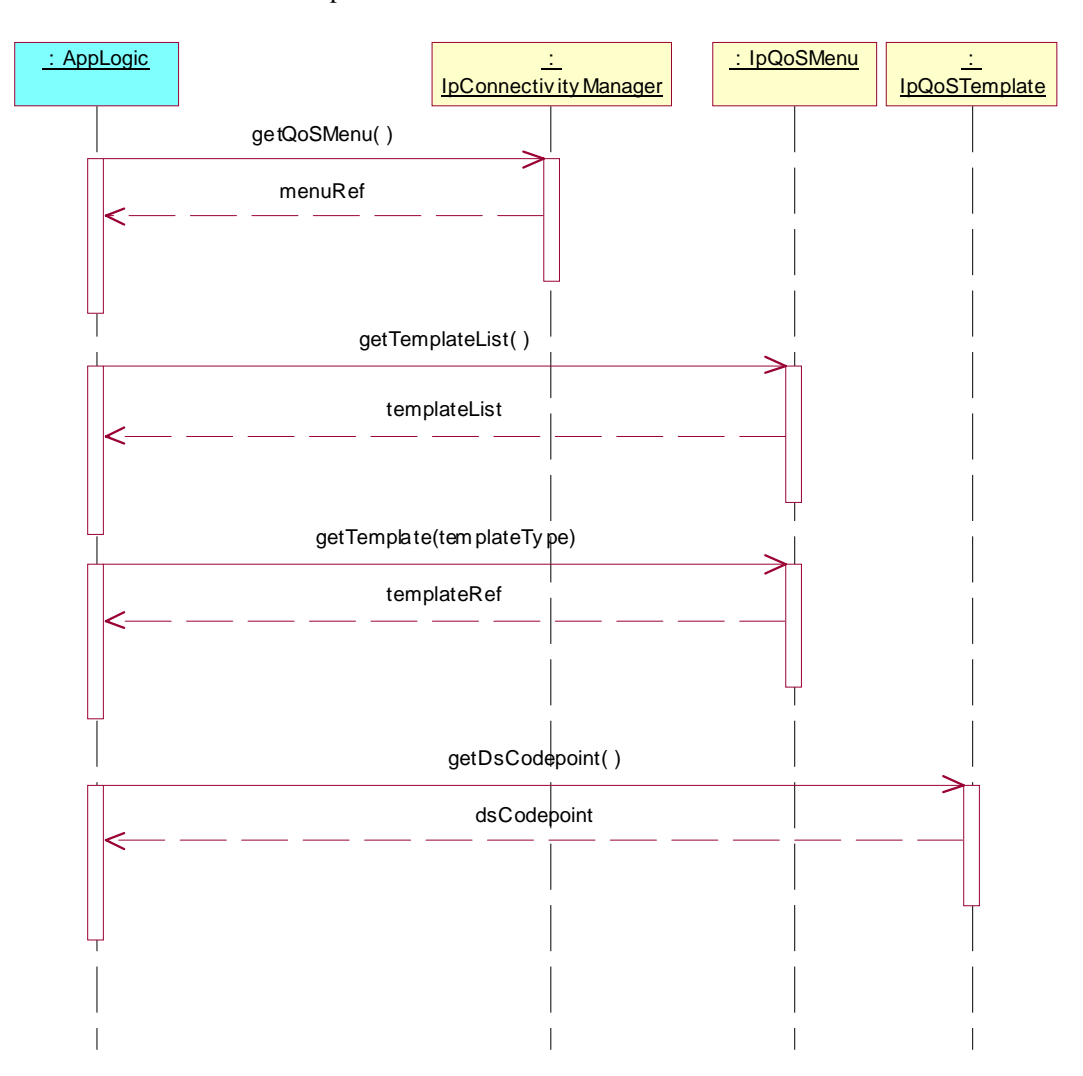

Summary: getEnterpriseNetwork, successful

Reference: ES 201 915-10 [1], clause 8.1

#### Test Sequence:

1. Method call **getEnterpriseNetwork**() on IpConnectivityManager<br>Parameters: None Parameters:<br>Check: valid value of IpInterfaceRef is returned

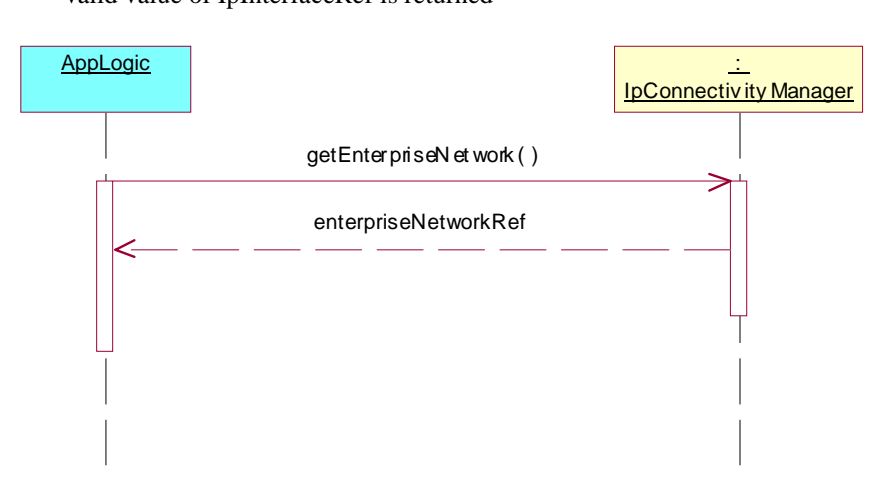

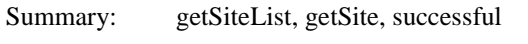

Reference: ES 201 915-10 [1], clause 8.1 and 8.2

Preamble: The enterprise network must have at least one site ID that is serviced by the provider network.

- 1. Method call **getEnterpriseNetwork()** on IpConnectivityManager Parameters: None Check: valid value of IpInterfaceRef is returned
- 2. Method call **getSiteList()** on IpEnterpriseNetwork Parameters: None<br>Check: valid valid value of TpStringList is returned
- 3. Method call **getSite()** on IpEnterpriseNetwork Parameters: Valid value of siteID, which is an item of the TpStringList, returned in 2.
	- Check: valid value of IpInterfaceRef is returned

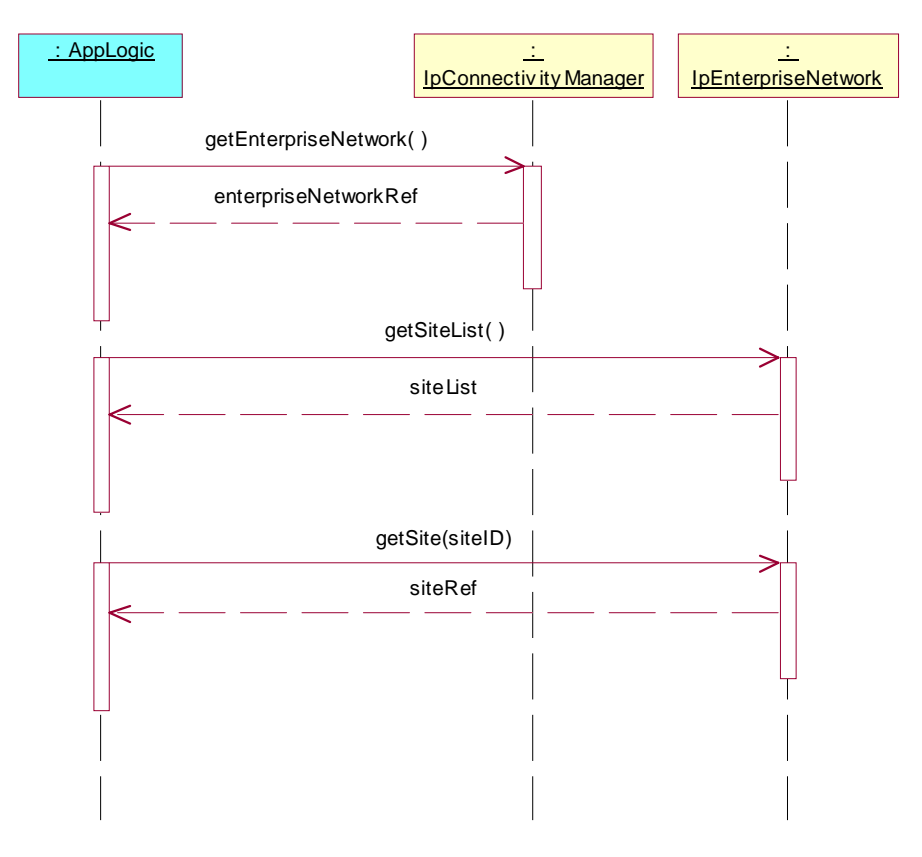

Summary: getSite, P\_UNKNOWN\_SITE\_ID

Reference: ES 201 915-10 [1], clauses 8.1 and 8.2

- 1. Method call **getEnterpriseNetwork()** on IpConnectivityManager Parameters: None Check: valid value of IpInterfaceRef is returned
- 2. Method call **getSiteList()** on IpEnterpriseNetwork Parameters: None<br>Check: valid valid value of TpStringList is returned
- 3. Method call **getSite()** on IpEnterpriseNetwork Parameters: Valid value of siteID, which is not an item of the TpStringList, returned in 2. Check: P\_UNKNOWN\_SITE\_ID is returned

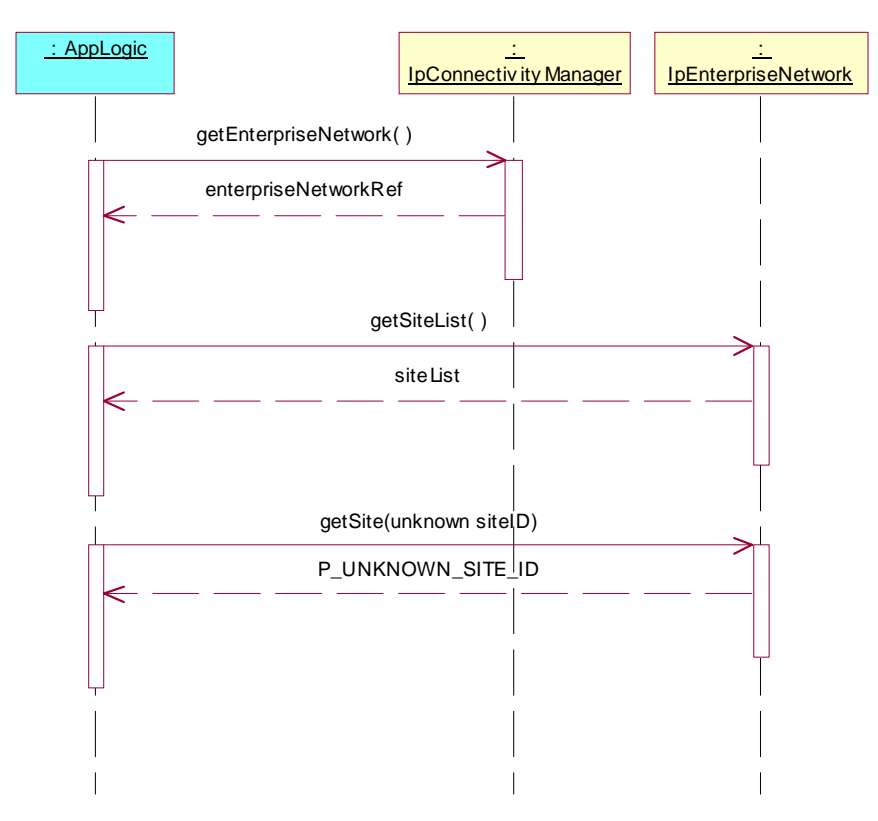

Summary: getSite, P\_ILLEGAL\_SITE\_ID

Reference: ES 201 915-10 [1], clauses 8.1 and 8.2

- 1. Method call **getEnterpriseNetwork()** on IpConnectivityManager Parameters: None Check: valid value of IpInterfaceRef is returned
- 2. Method call **getSiteList()** on IpEnterpriseNetwork Parameters: None<br>Check: valid valid value of TpStringList is returned
- 3. Method call **getSite()** on IpEnterpriseNetwork Invalid value of siteID Check: P\_ILLEGAL\_SITE\_ID is returned

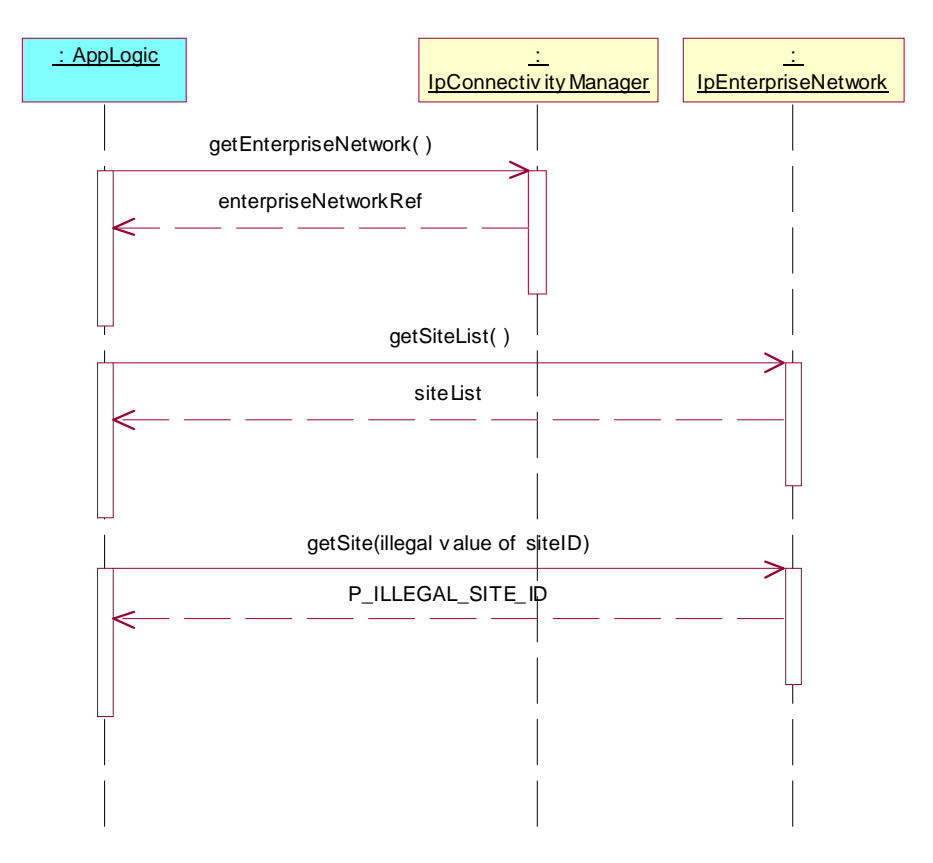

Summary: getSAPList, successful

Reference: ES 201 915-10 [1], clauses 8.1, 8.2 and 8.3

- 1. Method call **getEnterpriseNetwork()** on IpConnectivityManager Parameters: None Check: valid value of IpInterfaceRef is returned
- 2. Method call **getSiteList()** on IpEnterpriseNetwork Parameters: None<br>Check: valid valid value of TpStringList is returned
- 3. Method call **getSite()** on IpEnterpriseNetwork Parameters: Valid value of siteID, which is an item of the TpStringList, returned in 2. Check: valid value of IpInterfaceRef is returned
- 4. Method call **getSAPList()** on IpEnterpriseNetworkSite Parameters: None<br>Check: valid valid value of TpStringList is returned

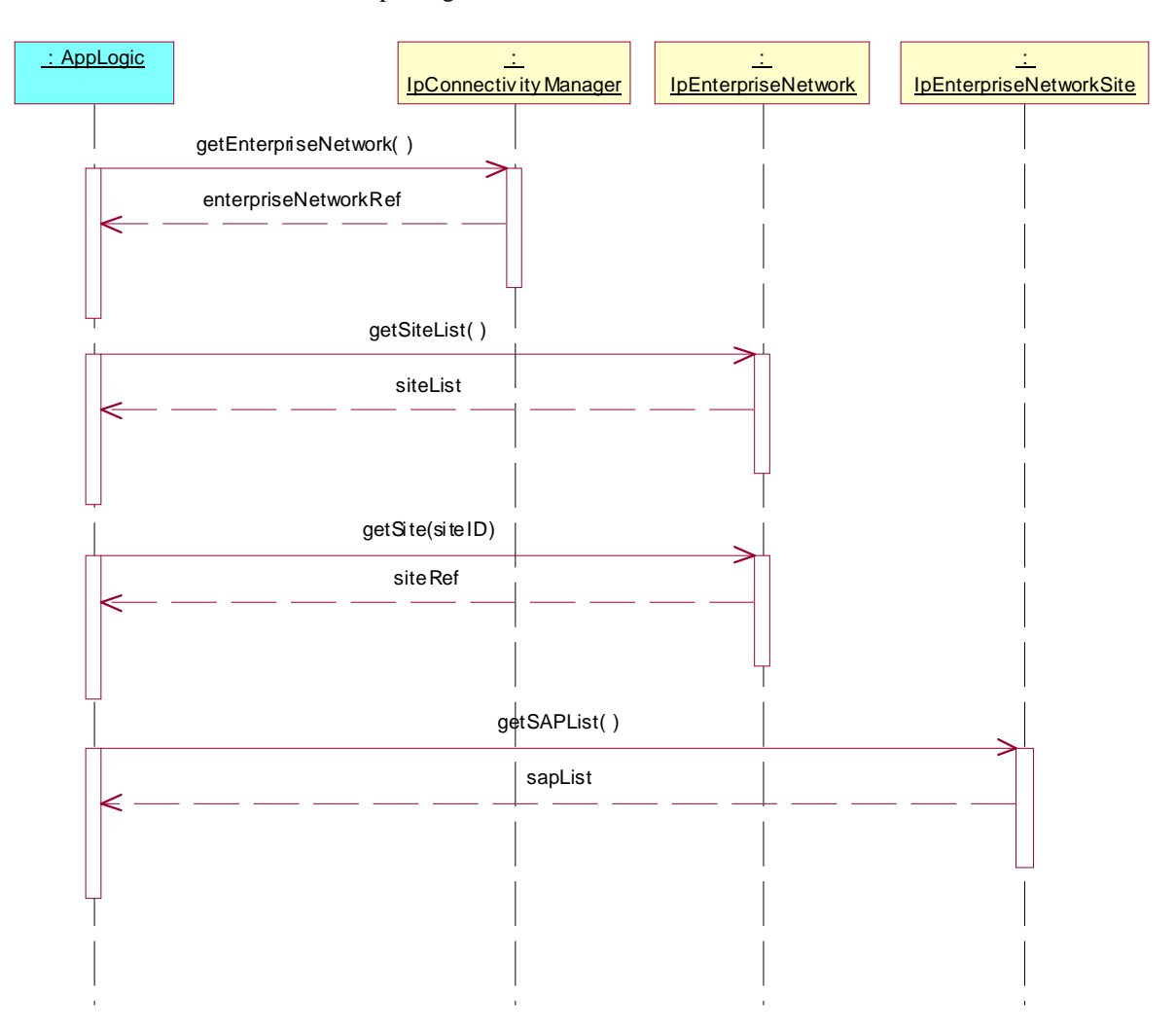

Summary: getSAPIPSubnet, successful

Reference: ES 201 915-10 [1], clauses 8.1, 8.2 and 8.3

- 1. Method call **getEnterpriseNetwork()** on IpConnectivityManager Parameters: None Check: valid value of IpInterfaceRef is returned
- 2. Method call **getSiteList()** on IpEnterpriseNetwork Parameters: None Check: valid value of TpStringList is returned
- 3. Method call **getSite()** on IpEnterpriseNetwork Parameters: Valid value of siteID, which is an item of the TpStringList, returned in 2. Check: valid value of IpInterfaceRef is returned
- 4. Method call **getSAPList()** on IpEnterpriseNetworkSite Parameters: None Check: valid value of TpStringList is returned
- 5. Method call **getSAPIPSubnet()** on IpEnterpriseNetworkSite Parameters: Valid value of sapID, which is an item of the TpStringList, returned in 4. Check: valid value of TpIpSubnet is returned

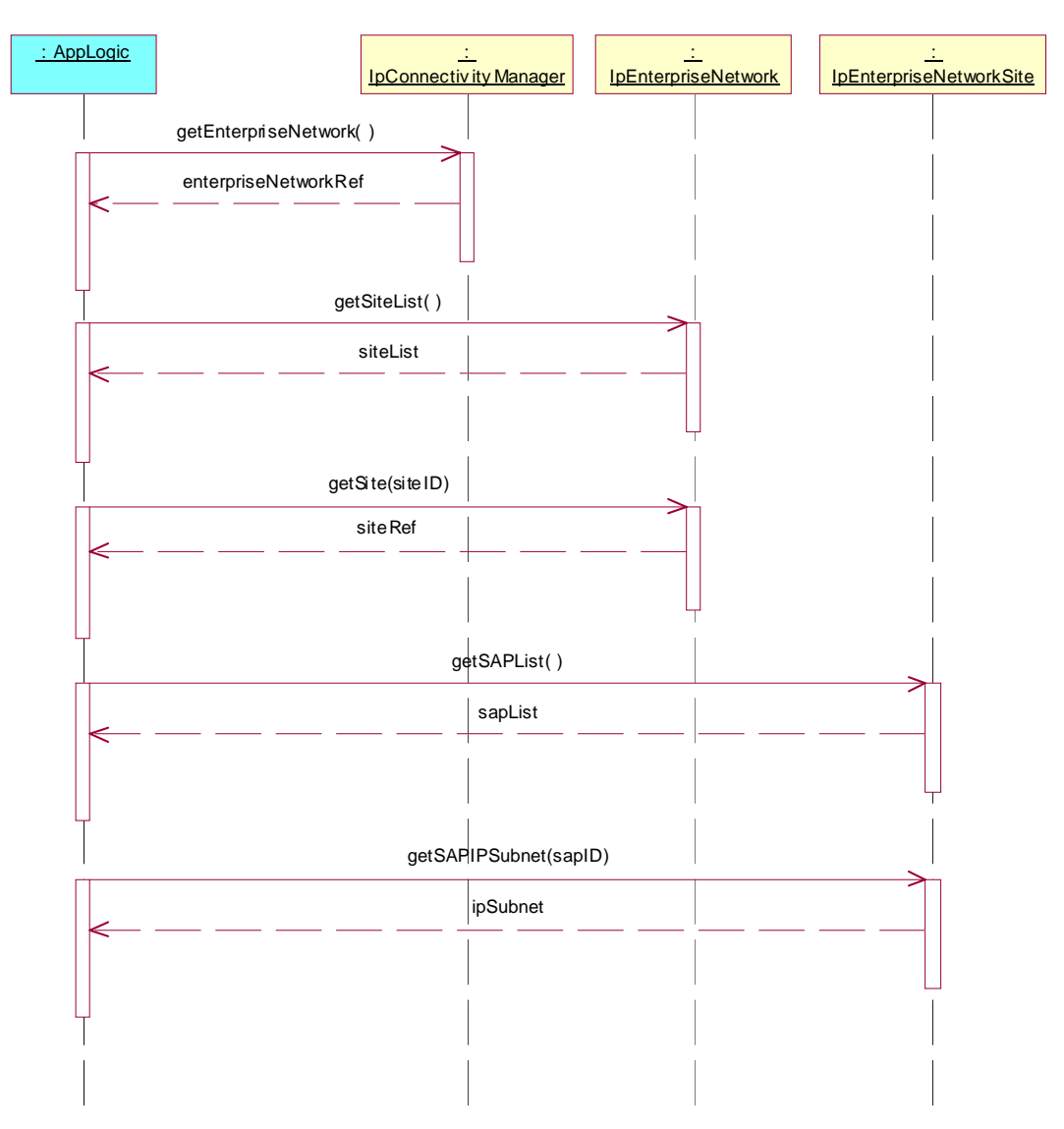

Summary: getIPSubnet, P\_UNKNOWN\_SAP

Reference: ES 201 915-10 [1], clauses 8.1, 8.2 and 8.3

- 1. Method call **getEnterpriseNetwork()** on IpConnectivityManager Parameters: None Check: valid value of IpInterfaceRef is returned
- 2. Method call **getSiteList()** on IpEnterpriseNetwork Parameters: None Check: valid value of TpStringList is returned
- 3. Method call **getSite()** on IpEnterpriseNetwork Parameters: Valid value of siteID, which is an item of the TpStringList, returned in 2. Check: valid value of IpInterfaceRef is returned
- 4. Method call **getSAPList()** on IpEnterpriseNetworkSite Parameters: None Check: valid value of TpStringList is returned
- 5. Method call **getSAPIPSubnet()** on IpEnterpriseNetworkSite Parameters: Valid value of sapID, which is not an item of the TpStringList, returned in 4. Check: P\_UNKNOWN\_SAP is returned

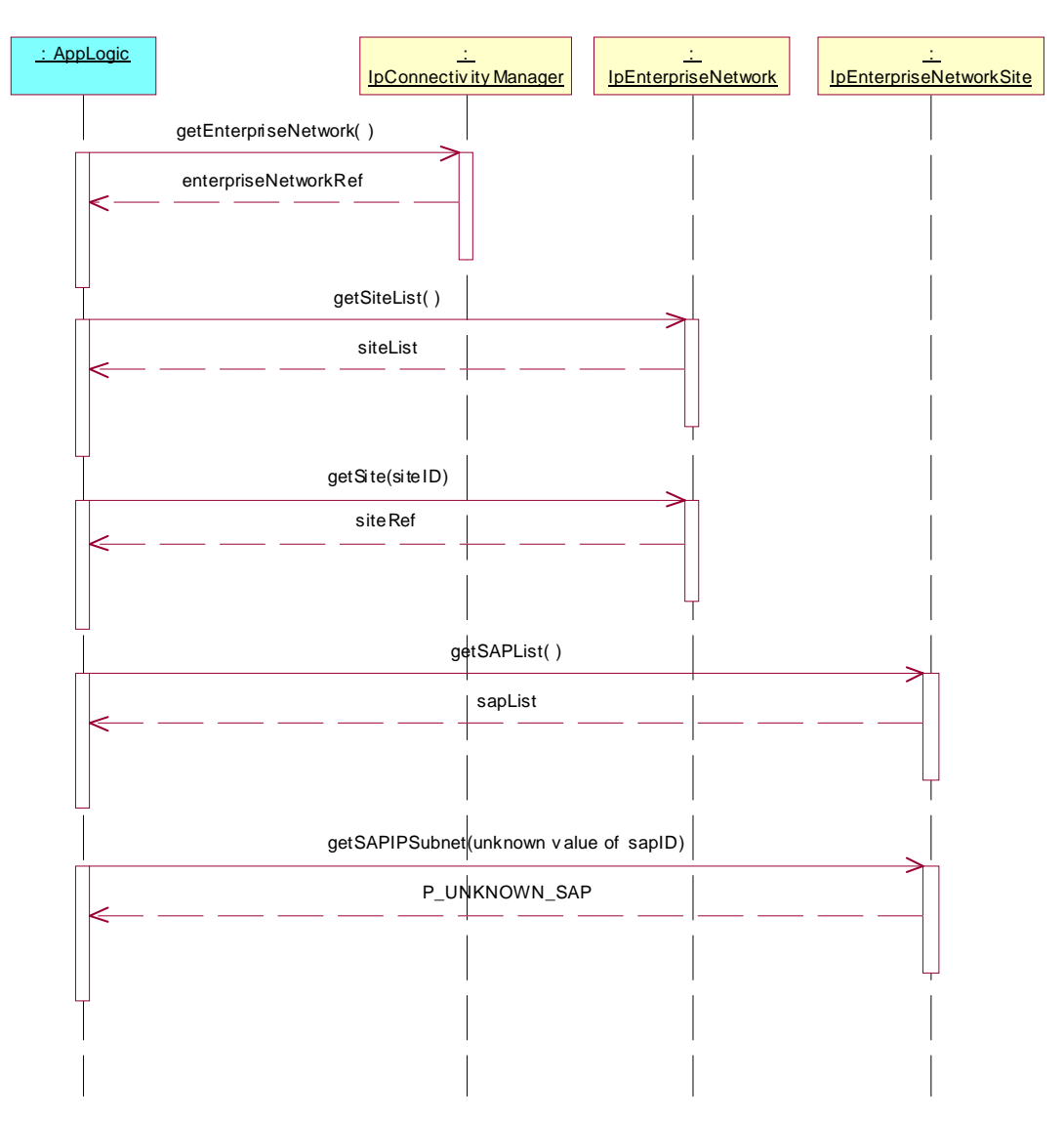

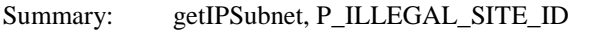

Reference: ES 201 915-10 [1], clauses 8.1, 8.2 and 8.3

- 1. Method call **getEnterpriseNetwork()** on IpConnectivityManager Parameters: None Check: valid value of IpInterfaceRef is returned
- 2. Method call **getSiteList()** on IpEnterpriseNetwork Parameters: None Check: valid value of TpStringList is returned
- 3. Method call **getSite()** on IpEnterpriseNetwork Parameters: Valid value of siteID, which is an item of the TpStringList, returned in 2. Check: valid value of IpInterfaceRef is returned
- 4. Method call **getSAPList()** on IpEnterpriseNetworkSite Parameters: None Check: valid value of TpStringList is returned
- 5. Method call **getSAPIPSubnet ()** on IpEnterpriseNetworkSite Parameters: Invalid value of sapID. Check: P\_ILLEGAL\_SITE\_ID is returned

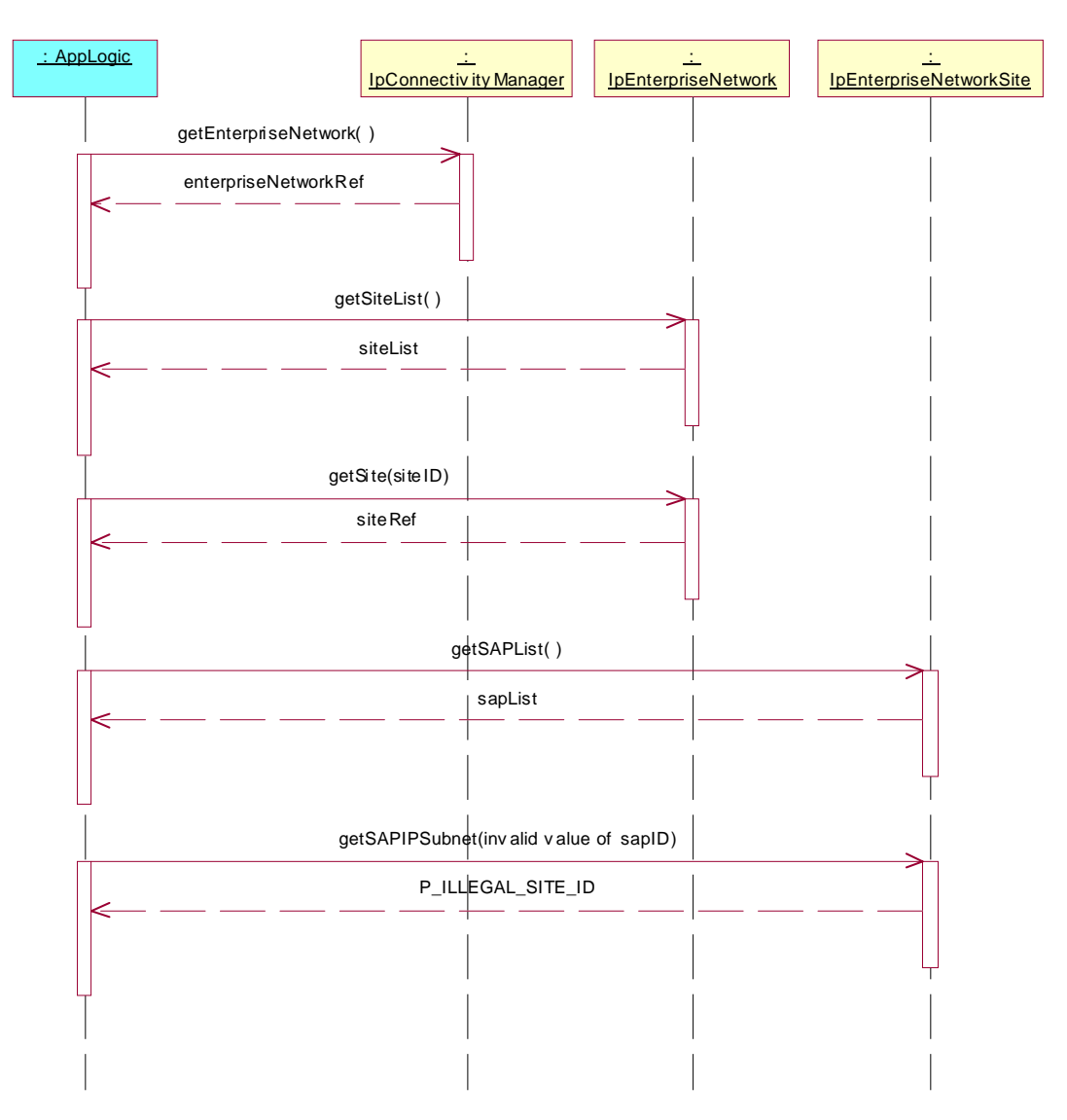

Summary: getSiteID, successful

Reference: ES 201 915-10 [1], clauses 8.1, 8.2 and 8.3

- 1. Method call **getEnterpriseNetwork()** on IpConnectivityManager Parameters: None Check: valid value of IpInterfaceRef is returned
- 2. Method call **getSiteList()** on IpEnterpriseNetwork Parameters: None<br>Check: valid valid value of TpStringList is returned
- 3. Method call **getSite()** on IpEnterpriseNetwork Parameters: Invalid value of siteID. Check: valid value of IpInterfaceRef is returned
- 4. Method call **getSiteID()** on IpEnterpriseNetworkSite Parameters: None<br>Check: valid valid value of TpString is returned

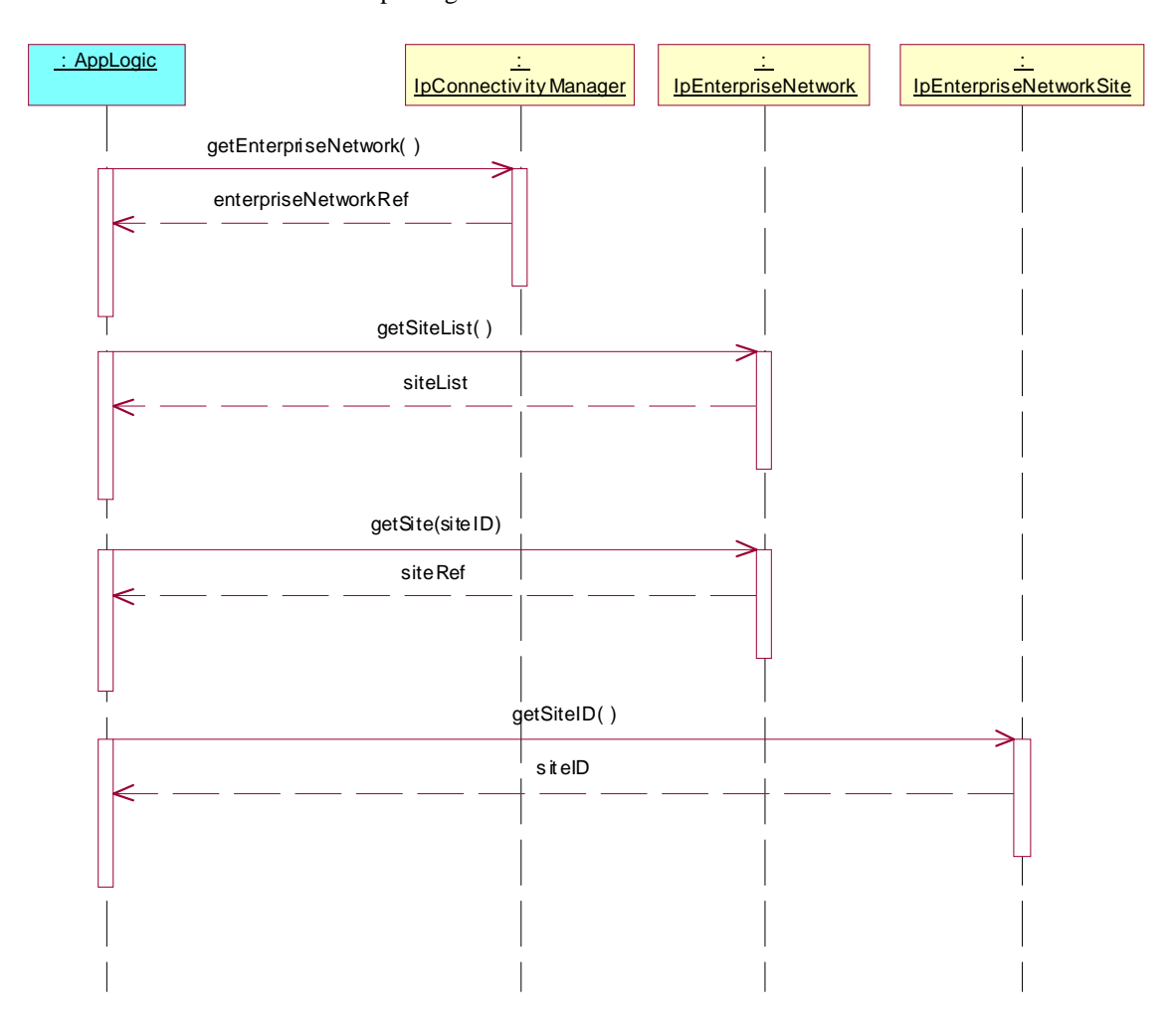

Summary: getSiteLocation, successful

Reference: ES 201 915-10 [1], clauses 8.1, 8.2 and 8.3

- 1. Method call **getEnterpriseNetwork()** on IpConnectivityManager Parameters: None Check: valid value of IpInterfaceRef is returned
- 2. Method call **getSiteList()** on IpEnterpriseNetwork Parameters: None<br>Check: valid valid value of TpStringList is returned
- 3. Method call **getSite()** on IpEnterpriseNetwork Parameters: Valid value of siteID, which is an item of the TpStringList, returned in 2. Check: valid value of IpInterfaceRef is returned
- 4. Method call **getSiteLocation()** on IpEnterpriseNetworkSite Parameters: None<br>Check: valid valid value of TpString is returned

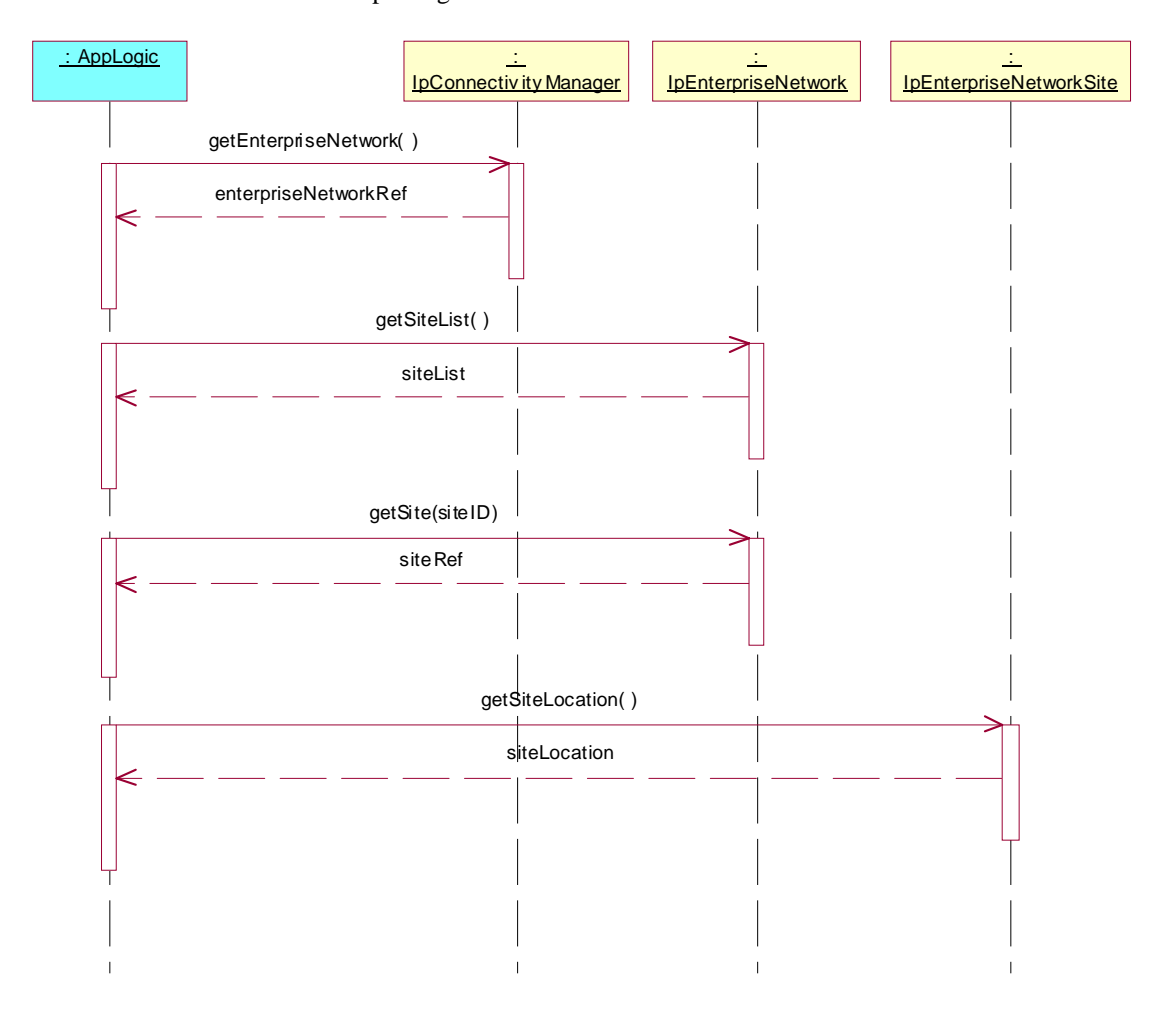

Summary: getSiteDescription, successful

Reference: ES 201 915-10 [1], clauses 8.1, 8.2 and 8.3

- 1. Method call **getEnterpriseNetwork()** on IpConnectivityManager Parameters: None Check: valid value of IpInterfaceRef is returned
- 2. Method call **getSiteList()** on IpEnterpriseNetwork Parameters: None<br>Check: valid valid value of TpStringList is returned
- 3. Method call **getSite()** on IpEnterpriseNetwork Parameters: Valid value of siteID, which is an item of the TpStringList, returned in 2. Check: valid value of IpInterfaceRef is returned
- 4. Method call **getSiteDescription()** on IpEnterpriseNetworkSite Parameters: None<br>Check: valid valid value of TpString is returned

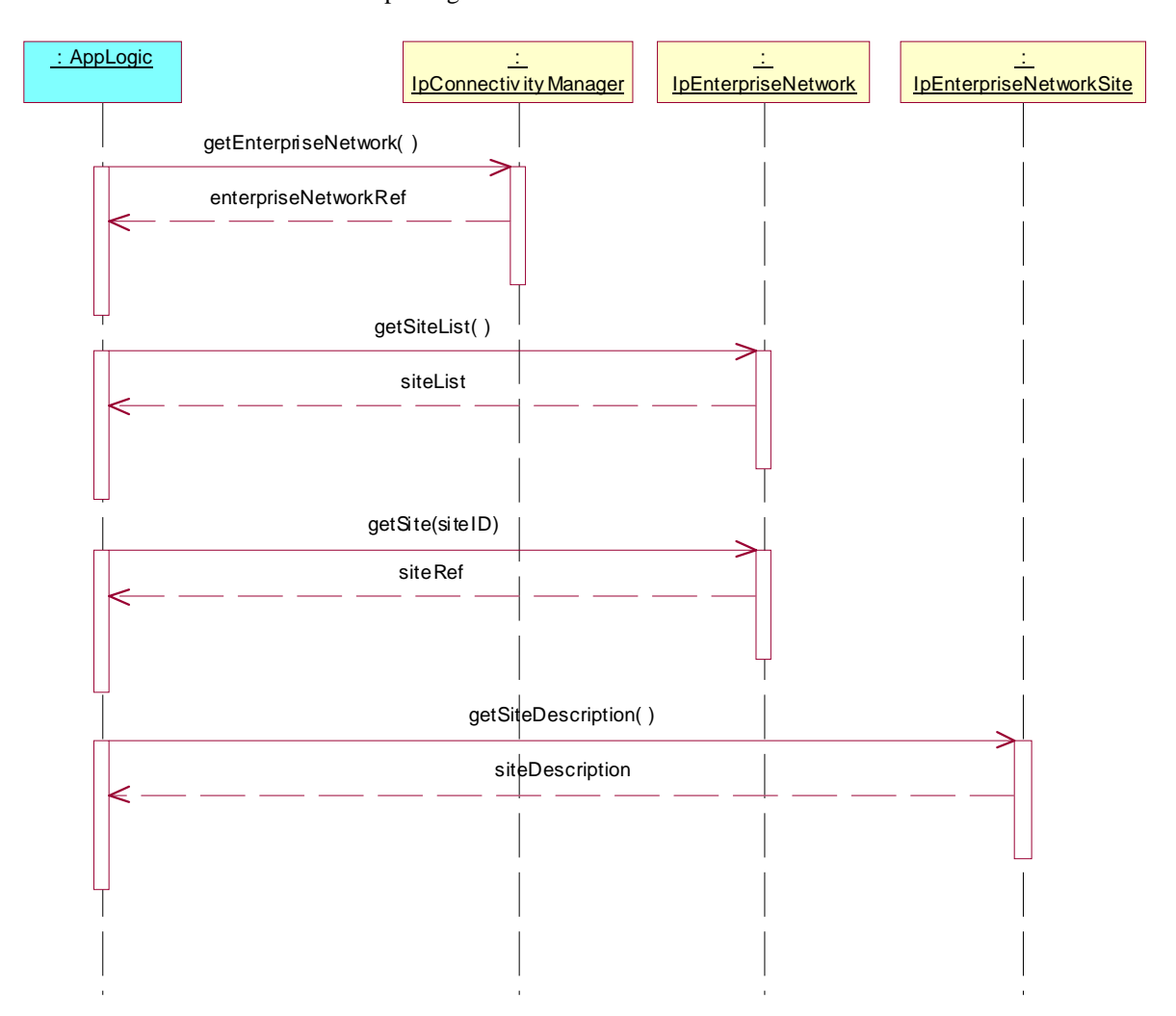

Summary: getIpSubnet, successful

Reference: ES 201 915-10 [1], clauses 8.1, 8.2 and 8.3

- 1. Method call **getEnterpriseNetwork()** on IpConnectivityManager Parameters: None Check: valid value of IpInterfaceRef is returned
- 2. Method call **getSiteList()** on IpEnterpriseNetwork Parameters: None<br>Check: valid valid value of TpStringList is returned
- 3. Method call **getSite()** on IpEnterpriseNetwork Parameters: Valid value of siteID, which is an item of the TpStringList, returned in 2. Check: valid value of IpInterfaceRef is returned
- 4. Method call **getIpSubnet()** on IpEnterpriseNetworkSite Parameters: None<br>Check: valid valid value of TpIpSubnet is returned

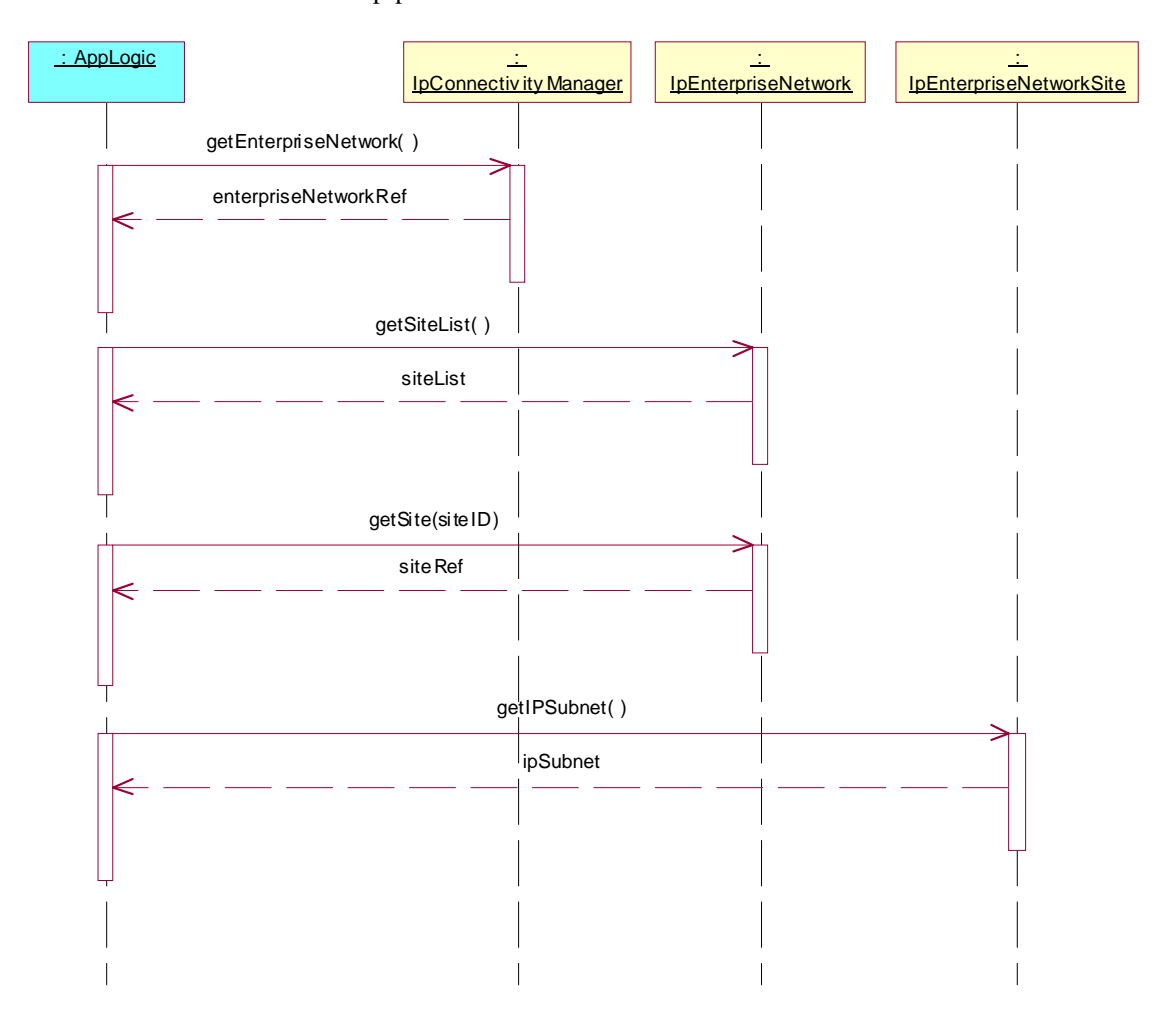

Summary: getVPrN, successful

Reference: ES 201 915-10 [1], clauses 8.1 and 8.2

- 1. Method call **getEnterpriseNetwork**() on IpConnectivityManager<br>Parameters: None Parameters: Check: valid value of IpInterfaceRef is returned
- 2. Method call **getVPrN()** on IpEnterpriseNetwork Parameters: None<br>Check: valid valid value of IpInterfaceRef is returned

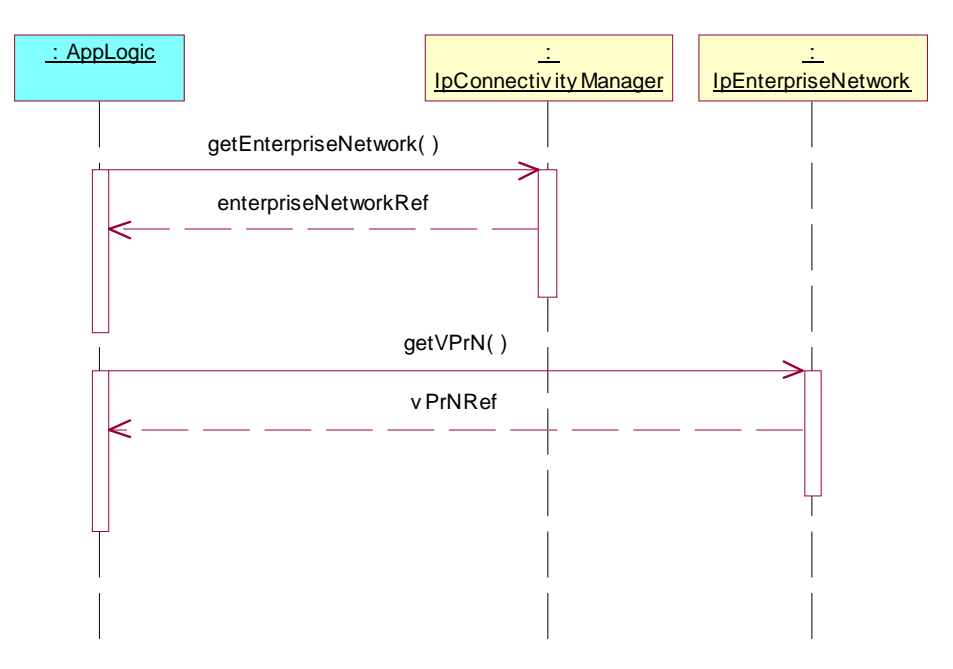

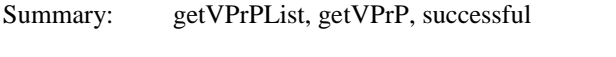

#### Reference: ES 201 915-10 [1], clauses 8.1, 8.2 and 8.6

- 1. Method call **getEnterpriseNetwork()** on IpConnectivityManager Parameters: None Check: valid value of IpInterfaceRef is returned
- 2. Method call **getVPrN()** on IpEnterpriseNetwork Parameters: None<br>Check: valid valid value of IpInterfaceRef is returned
- 3. Method call **getVPrPList()** on IpVPrN Parameters: None Check: valid value of TpStringList is returned
- 4. Method call **getVPrP()** on IpVPrN Parameters: Valid value of vPrPID, which is an item of the TpStringList, returned in 3.<br>Check: valid value of IpInterfaceRef is returned valid value of IpInterfaceRef is returned

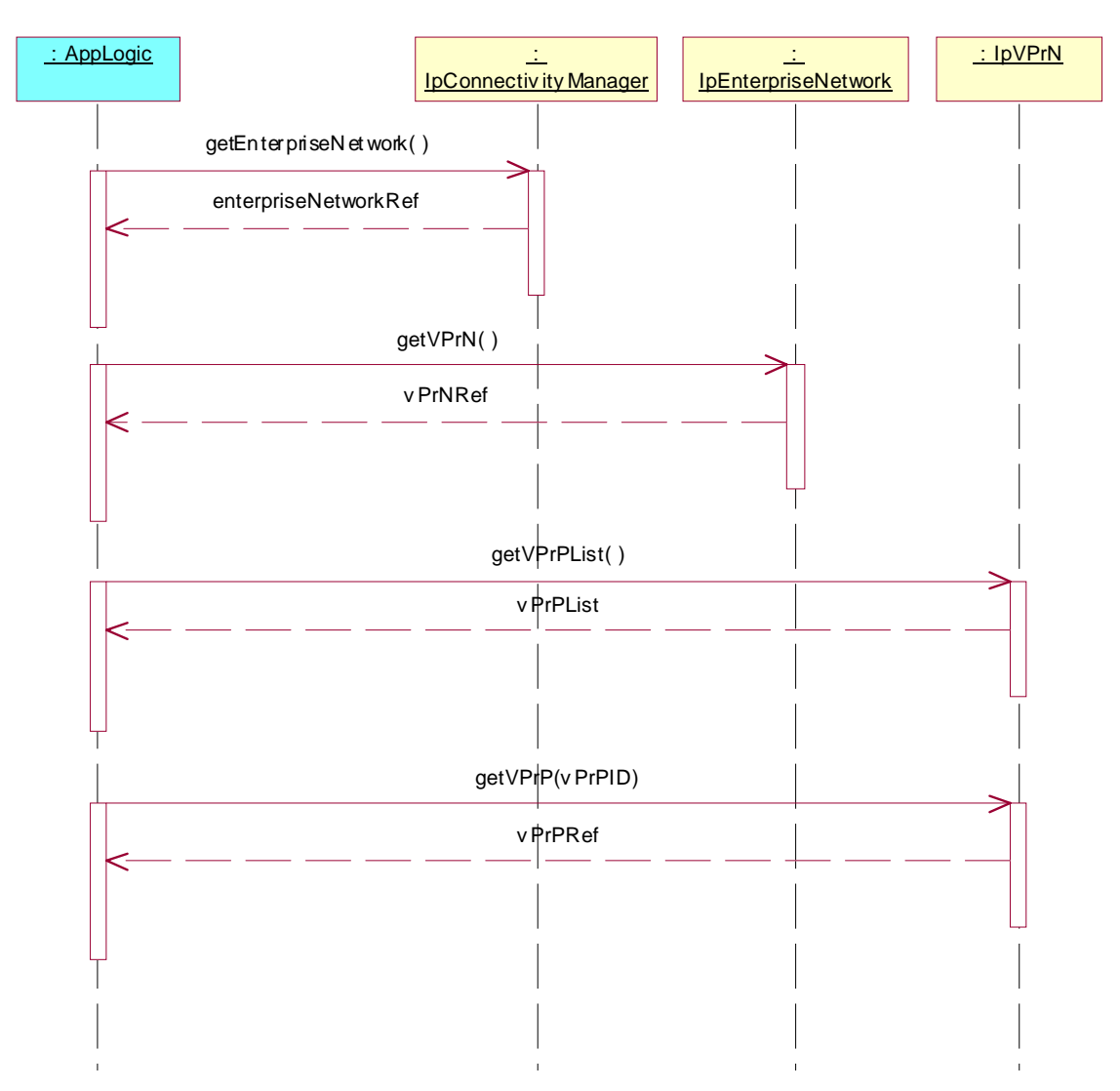

Summary: getVPrP, P\_UNKNOWN\_VPRP\_ID

Reference: ES 201 915-10 [1], clauses 8.1, 8.2 and 8.6

- 1. Method call **getEnterpriseNetwork()** on IpConnectivityManager Parameters: None Check: valid value of IpInterfaceRef is returned
- 2. Method call **getVPrN()** on IpEnterpriseNetwork Parameters: None<br>Check: valid valid value of IpInterfaceRef is returned
- 3. Method call **getVPrPList()** on IpVPrN Parameters: None Check: valid value of TpStringList is returned
- 4. Method call **getVPrP()** on IpVPrN Parameters: Valid value of vPrPID, which is not an item of the TpStringList, returned in 3.<br>Check: P UNKNOWN VPRP ID is returned P\_UNKNOWN\_VPRP\_ID is returned

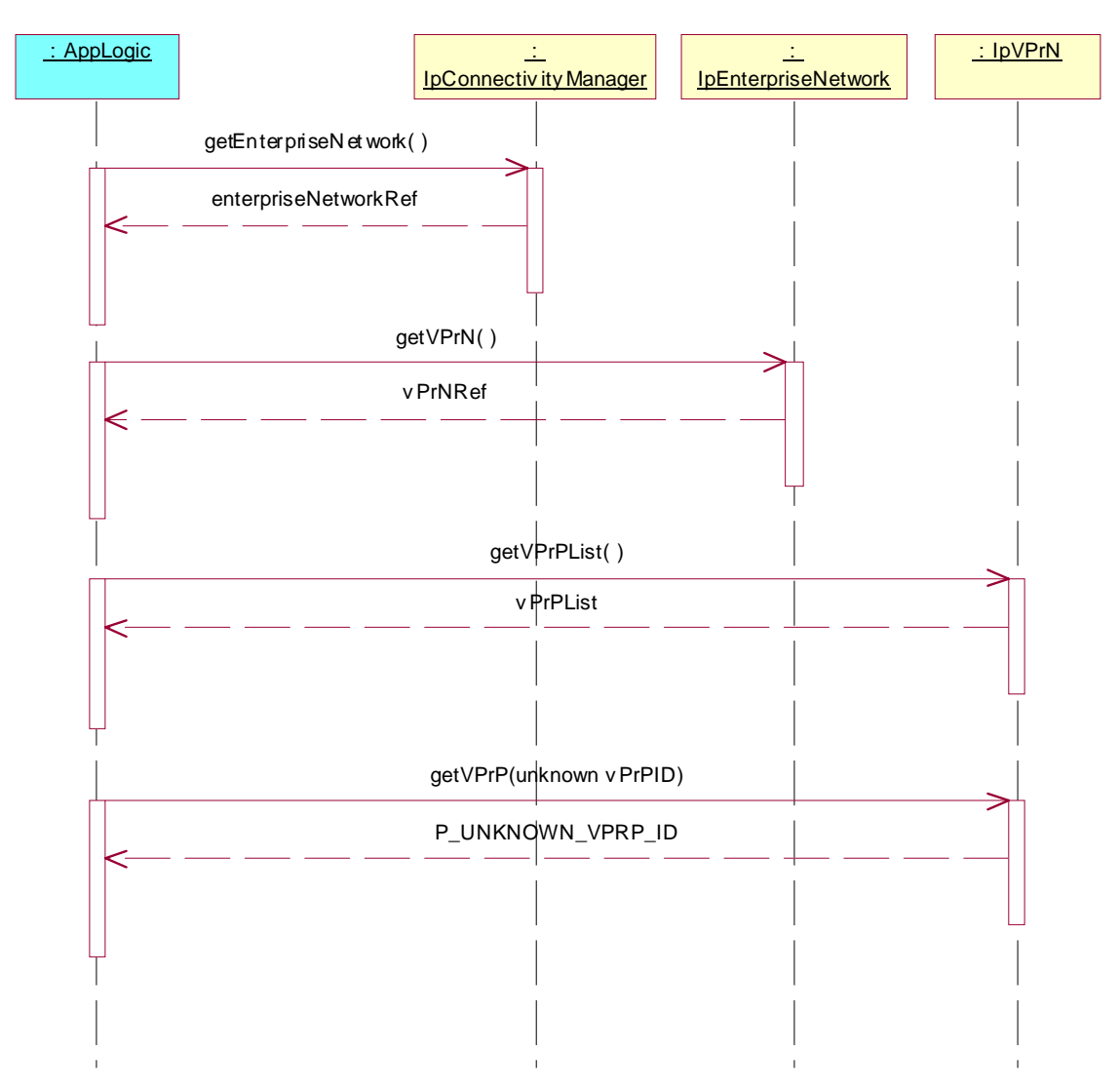

Summary: getVPrP, P\_ILLEGAL\_VPRPID

Reference: ES 201 915-10 [1], clauses 8.1, 8.2 and 8.6

- 1. Method call **getEnterpriseNetwork()** on IpConnectivityManager Parameters: None Check: valid value of IpInterfaceRef is returned
- 2. Method call **getVPrN()** on IpEnterpriseNetwork Parameters: None<br>Check: valid valid value of IpInterfaceRef is returned
- 3. Method call **getVPrPList()** on IpVPrN Parameters: None Check: valid value of TpStringList is returned
- 4. Method call **getVPrP()** on IpVPrN Parameters: Invalid value of vPrPID<br>Check: P ILLEGAL VPRPID P\_ILLEGAL\_VPRPID is returned

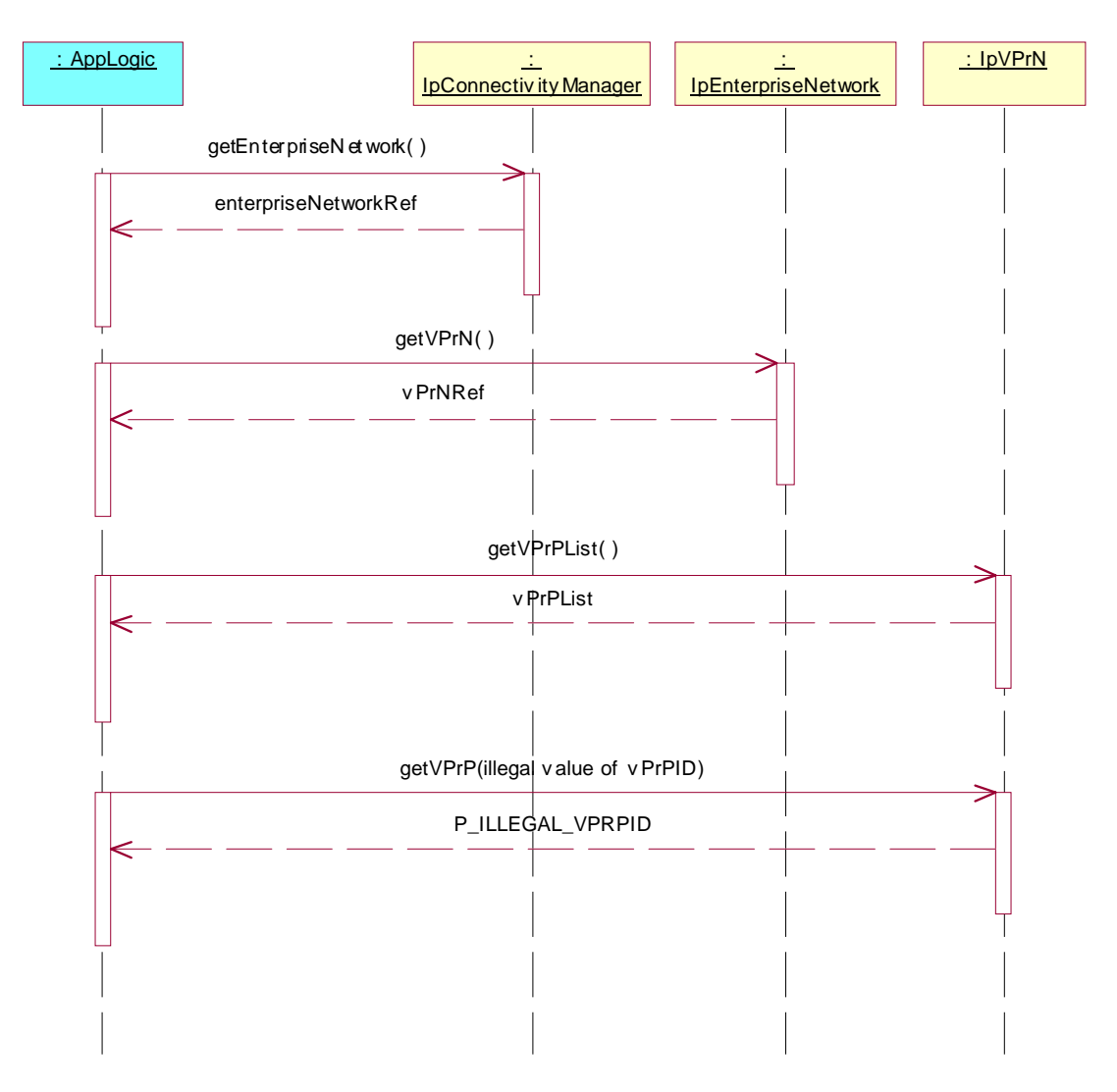

Summary: getVPrPID, successful

Reference: ES 201 915-10 [1], clauses 8.1, 8.2, 8.6 and 8.7

- 1. Method call **getEnterpriseNetwork()** on IpConnectivityManager Parameters: None Check: valid value of IpInterfaceRef is returned
- 2. Method call **getVPrN()** on IpEnterpriseNetwork Parameters: None Check: valid value of IpInterfaceRef is returned
- 3. Method call **getVPrPList()** on IpVPrN Parameters: None Check: valid value of TpStringList is returned
- 4. Method call **getVPrP()** on IpVPrN Parameters: Valid value of vPrPID, which is an item of the TpStringList, returned in 3. Check: valid value of IpInterfaceRef is returned
- 5 Method call **getVPrPID()** on IpVPrP Parameters: None Check: valid value of TpString is returned

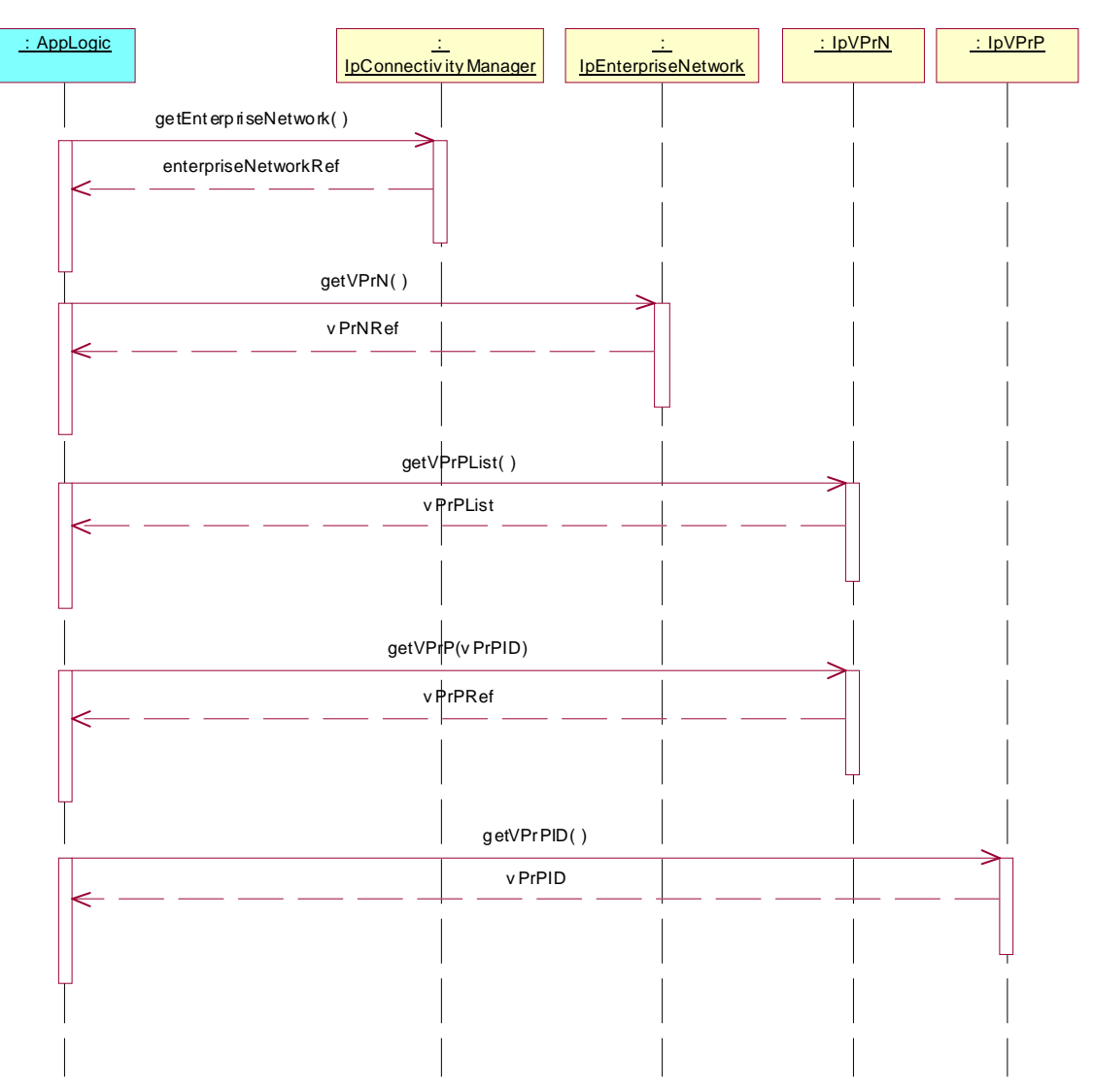

Summary: getSlaID, successful

Reference: ES 201 915-10 [1], clauses 8.1, 8.2, 8.6 and 8.7

- 1. Method call **getEnterpriseNetwork**() on IpConnectivityManager<br>Parameters: None Parameters: Check: valid value of IpInterfaceRef is returned
- 2. Method call **getVPrN()** on IpEnterpriseNetwork Parameters: None<br>Check: valid valid value of IpInterfaceRef is returned
- 3. Method call **getVPrPList()** on IpVPrN Parameters: Check: valid value of TpStringList is returned
- 4. Method call **getVPrP()** on IpVPrN Parameters: Valid value of vPrPID, which is an item of the TpStringList, returned in 3.<br>Check: valid value of IpInterfaceRef is returned valid value of IpInterfaceRef is returned
- 5 Method call **getSlaID()** on IpVPrP Parameters: None Check: valid value of TpString is returned

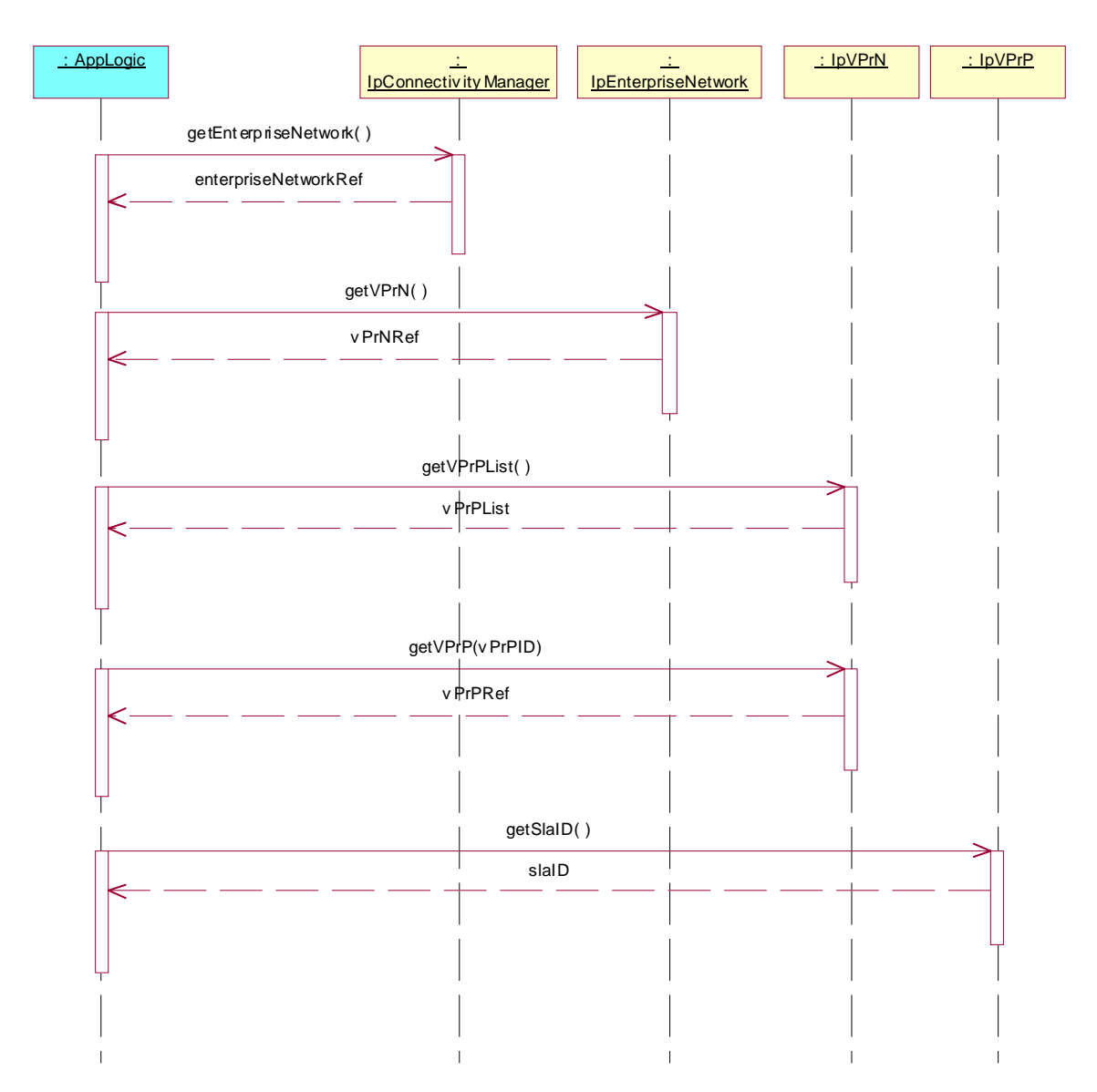

Summary: getStatus, successful

Reference: ES 201 915-10 [1], clauses 8.1, 8.2, 8.6 and 8.7

- 1. Method call **getEnterpriseNetwork()** on IpConnectivityManager Parameters: None Check: valid value of IpInterfaceRef is returned
- 2. Method call **getVPrN()** on IpEnterpriseNetwork Parameters: None Check: valid value of IpInterfaceRef is returned
- 3. Method call **getVPrPList()** on IpVPrN Parameters: None Check: valid value of TpStringList is returned
- 4. Method call **getVPrP()** on IpVPrN Parameters: Valid value of vPrPID, which is an item of the TpStringList, returned in 3. Check: valid value of IpInterfaceRef is returned
- 5 Method call **getStatus()** on IpVPrP Parameters: None Check: valid value of TpVprpStatus is returned

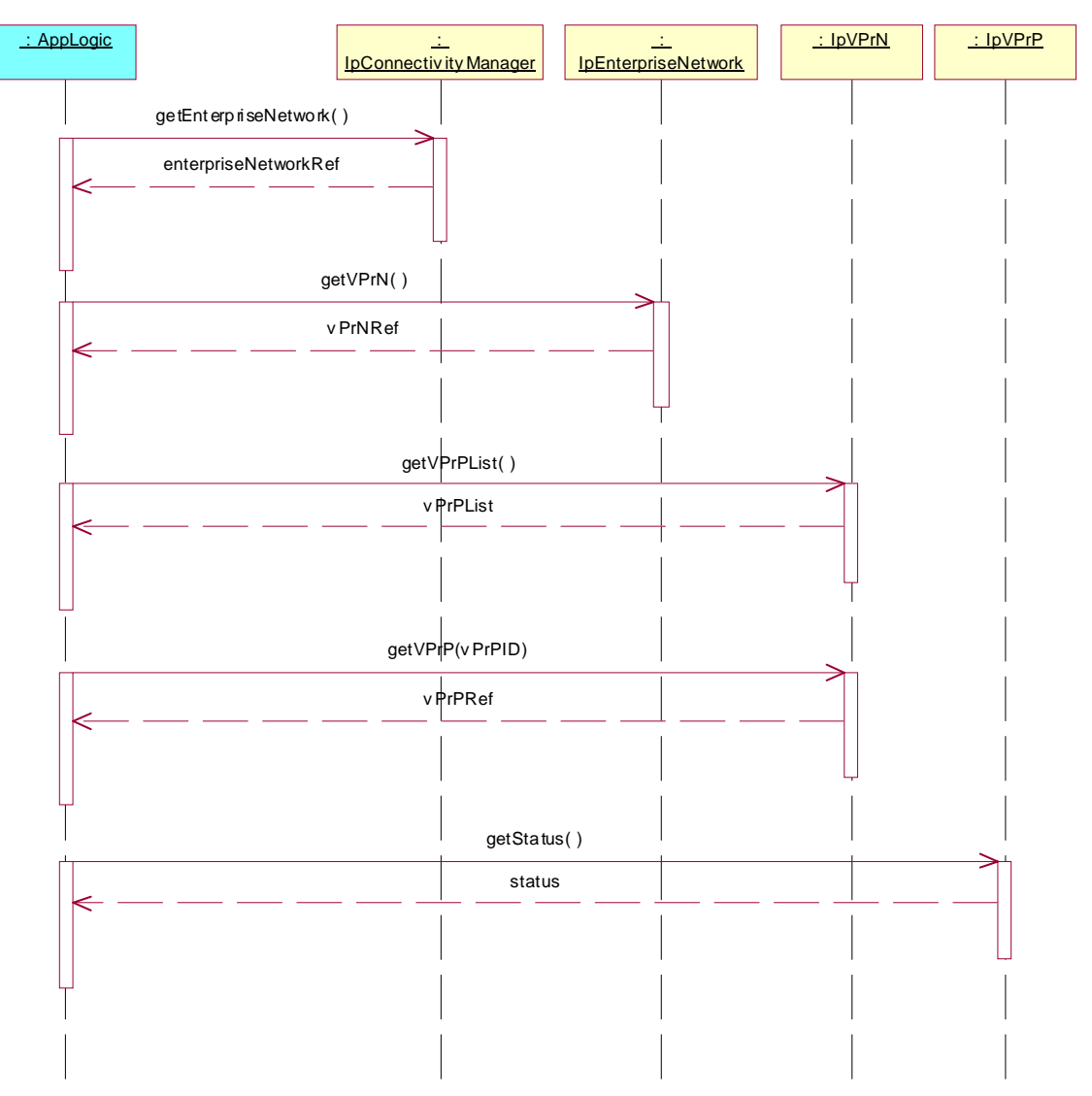

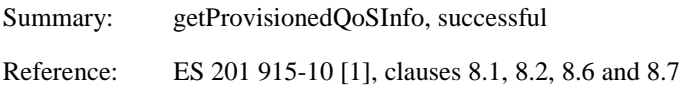

- 1. Method call **getEnterpriseNetwork()** on IpConnectivityManager Parameters: None Check: valid value of IpInterfaceRef is returned
- 2. Method call **getVPrN()** on IpEnterpriseNetwork Parameters: None Check: valid value of IpInterfaceRef is returned
- 3. Method call **getVPrPList()** on IpVPrN Parameters: None Check: valid value of TpStringList is returned
- 4. Method call **getVPrP()** on IpVPrN Parameters: Valid value of vPrPID, which is an item of the TpStringList, returned in 3. Check: valid value of IpInterfaceRef is returned
- 5 Method call **getProvisionedQoSInfo()** on IpVPrP Parameters: None Check: valid value of TpProvisionedQoSInfo is returned

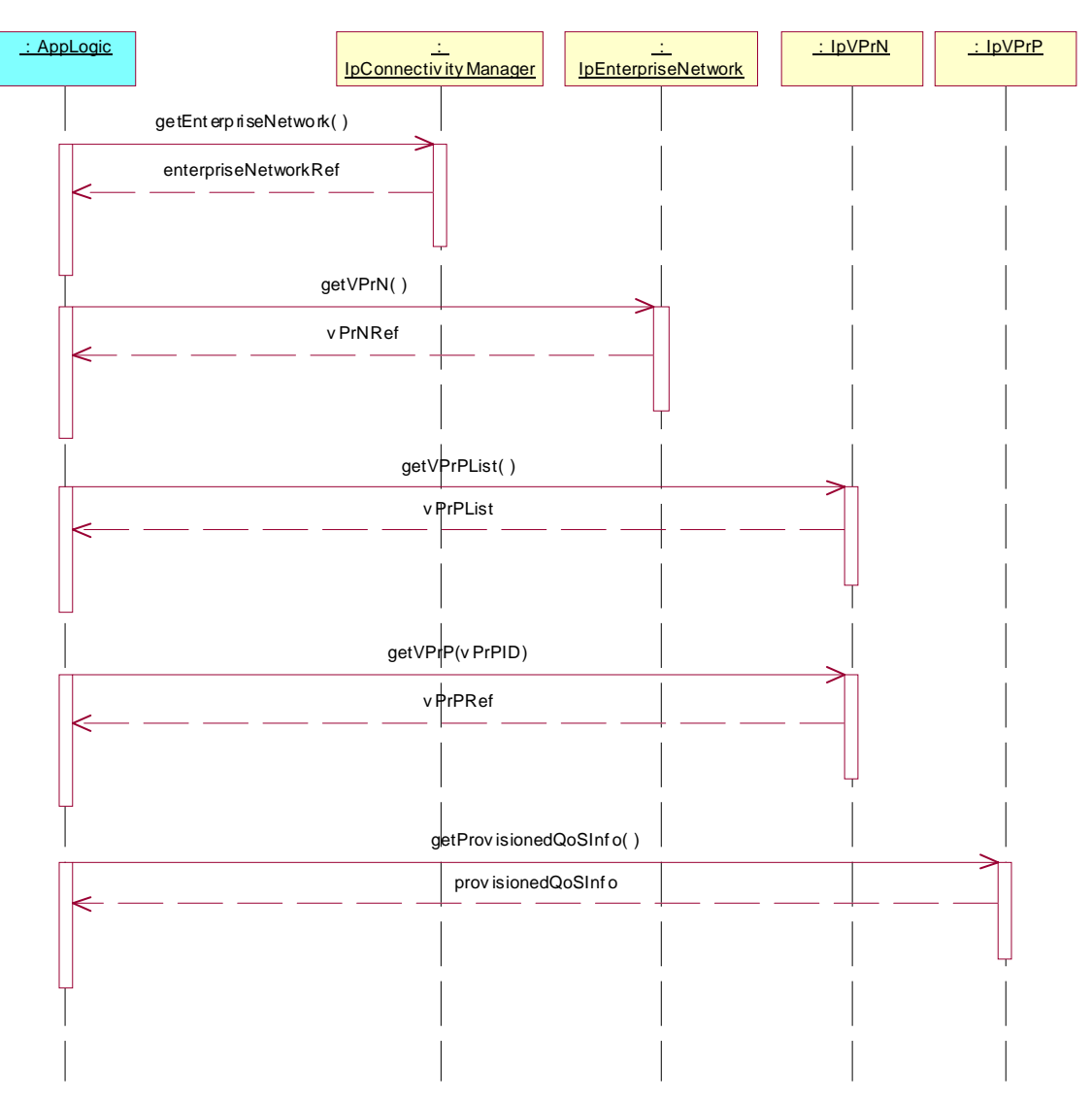

Summary: getValidityInfo, successful

Reference: ES 201 915-10 [1], clauses 8.1, 8.2, 8.6 and 8.7

- 1. Method call **getEnterpriseNetwork()** on IpConnectivityManager Parameters: None Check: valid value of IpInterfaceRef is returned
- 2. Method call **getVPrN()** on IpEnterpriseNetwork Parameters: None Check: valid value of IpInterfaceRef is returned
- 3. Method call **getVPrPList()** on IpVPrN Parameters: None Check: valid value of TpStringList is returned
- 4. Method call **getVPrP()** on IpVPrN Parameters: Valid value of vPrPID, which is an item of the TpStringList, returned in 3. Check: valid value of IpInterfaceRef is returned
- 5 Method call **getValidityInfo()** on IpVPrP Parameters: None Check: valid value of TpValidityInfo is returned

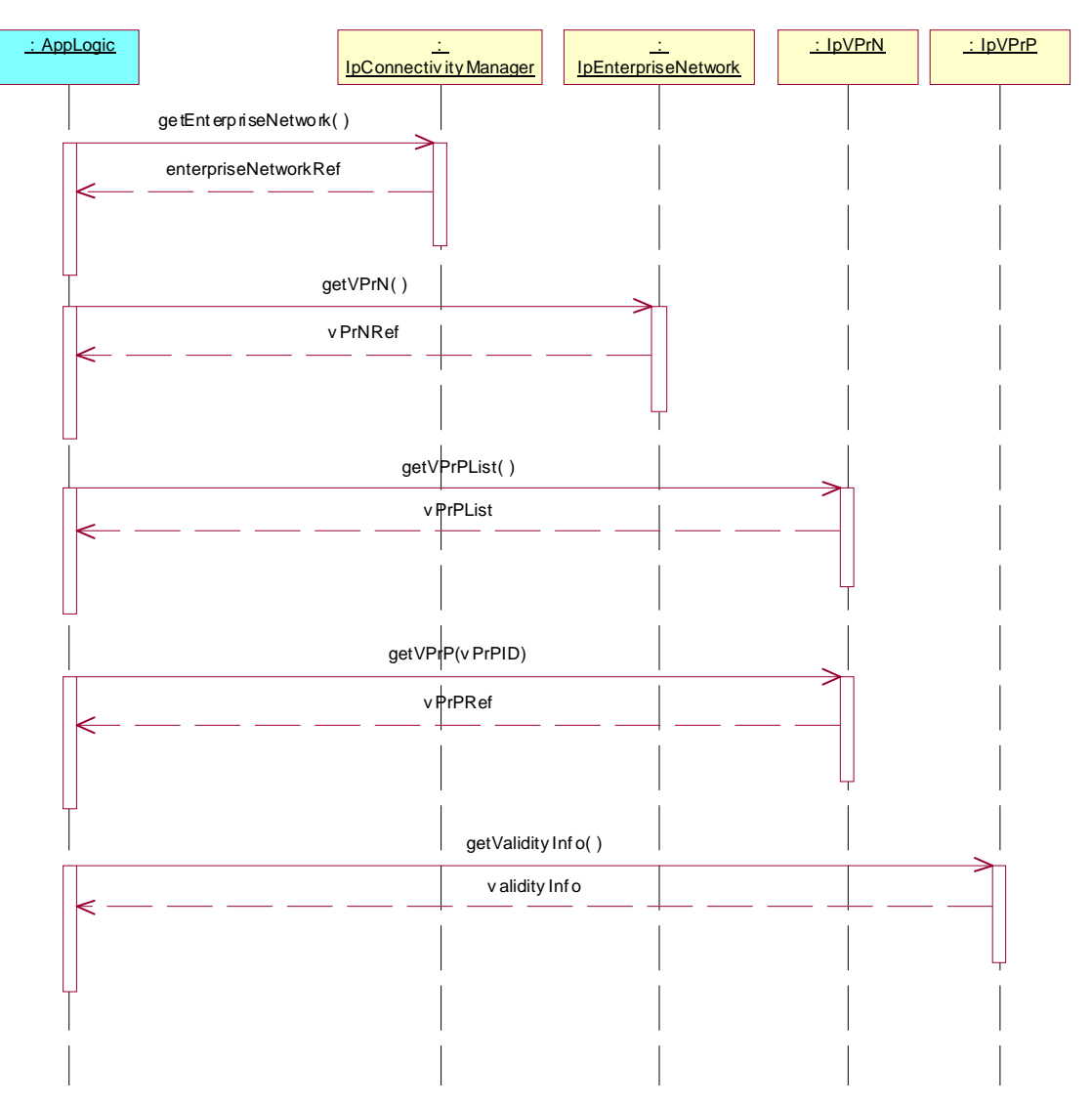

Summary: getPipeQoSInfo, successful Reference: ES 201 915-10 [1], clauses 8.1, 8.2, 8.6 and 8.7

- 1. Method call **getEnterpriseNetwork()** on IpConnectivityManager Parameters: None Check: valid value of IpInterfaceRef is returned
- 2. Method call **getVPrN()** on IpEnterpriseNetwork Parameters: None Check: valid value of IpInterfaceRef is returned
- 3. Method call **getVPrPList()** on IpVPrN Parameters: None Check: valid value of TpStringList is returned
- 4. Method call **getVPrP()** on IpVPrN Parameters: Valid value of vPrPID, which is an item of the TpStringList, returned in 3. Check: valid value of IpInterfaceRef is returned
- 5 Method call **getPipeQoSInfo()** on IpVPrP Parameters: None Check: valid value of TpPipeQoSInfo is returned

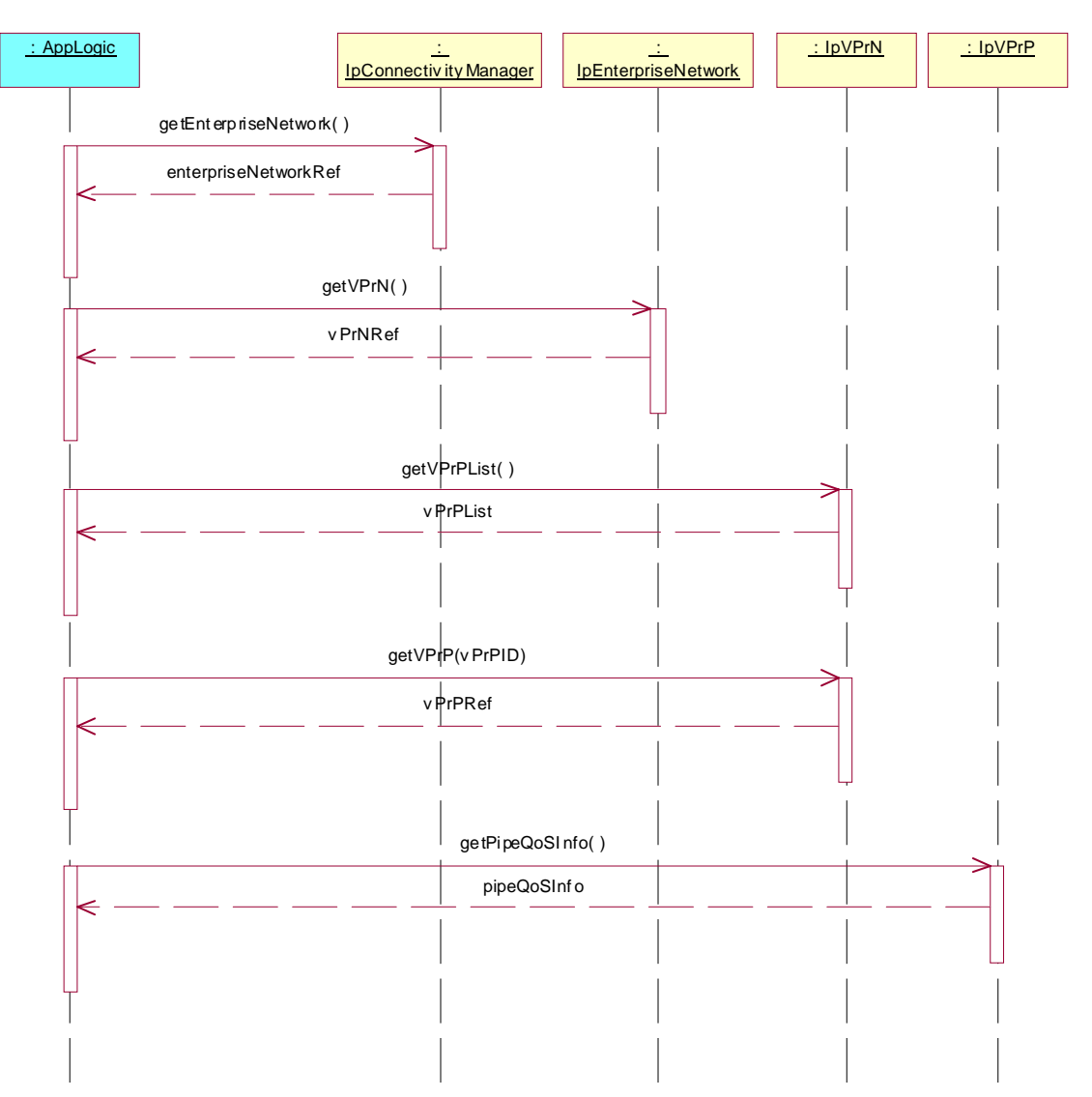

Summary: getDsCodePoint, successful

Reference: ES 201 915-10 [1], clauses 8.1, 8.2, 8.6 and 8.7

- 1. Method call **getEnterpriseNetwork()** on IpConnectivityManager Parameters: None Check: valid value of IpInterfaceRef is returned
- 2. Method call **getVPrN()** on IpEnterpriseNetwork Parameters: None Check: valid value of IpInterfaceRef is returned
- 3. Method call **getVPrPList()** on IpVPrN Parameters: None Check: valid value of TpStringList is returned
- 4. Method call **getVPrP()** on IpVPrN Parameters: Valid value of vPrPID, which is an item of the TpStringList, returned in 3. Check: valid value of IpInterfaceRef is returned
- 5 Method call **getDsCodePoint()** on IpVPrP Parameters: None Check: valid value of TpDsCodePoint is returned

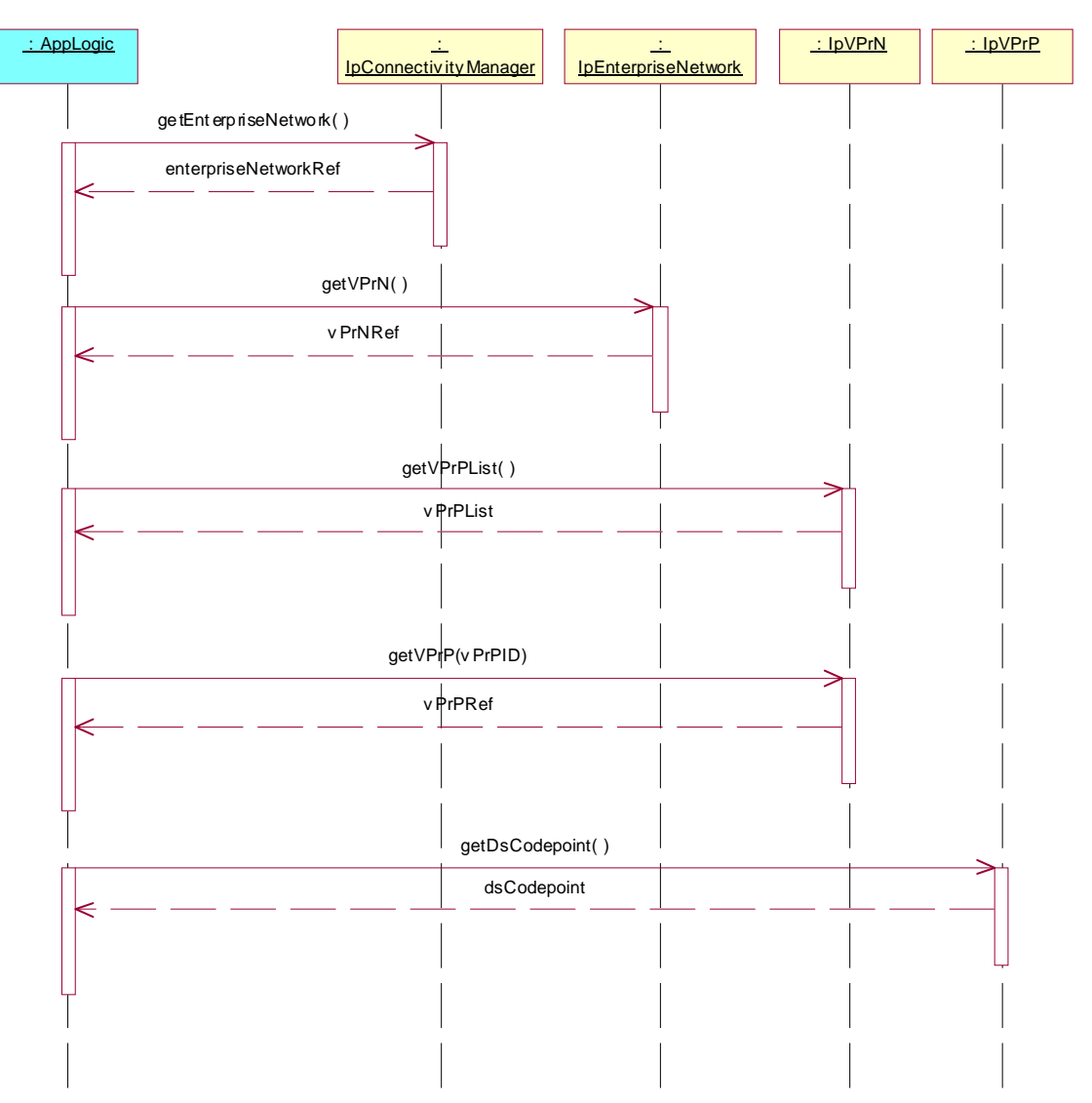

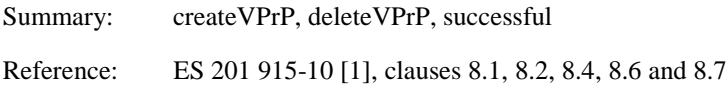

#### Test Sequence:

- 1. Method call **getEnterpriseNetwork()** on IpConnectivityManager Parameters: None Check: valid value of IpInterfaceRef is returned
- 2. Method call **getVPrN()** on IpEnterpriseNetwork Parameters: None Check: valid value of IpInterfaceRef is returned
- 3. Method call **getQoSMenu()** on IpConnectivityManager Parameters: None Check: valid value of IpInterfaceRef is returned
- 4. Method call **getTemplateList()** on IpQoSMenu Parameters: None Check: valid value of TpStringList is returned
- 5. Method call **getTemplate()** on IpQoSMenu Parameters: Valid value of templateType, which is an item of the TpStringList, returned in 2. Check: valid value of IpInterfaceRef is returned
- 6. Method call **createVPrP()** on IpVPrN Parameters: IpInterfaceRef returned in step 5. Check: valid value of IpInterfaceRef is returned
- 7. Method call **getVPrPList()** on IpVPrN Parameters: None. Check: valid value of TpStringList is returned, in the list the new VprP interface must be found
- 8. Method call **getVPrP()** on IpVPrN Parameters: Valid value of vPrPID, which is the item of the TpStringList, returned in 7 corresponding with VpRP created in step 6.<br>Check: valid value of IpInterfac valid value of IpInterfaceRef is returned with values matches IpInterfaceRef returned in step 5.

#### 9. Method call **deleteVPrP()** on IpVPrN

Parameters: Valid value of vPrPID, which is the item of the TpStringList, returned in 7 corresponding with VpRP created in step 6.

Check: No exception is returned.

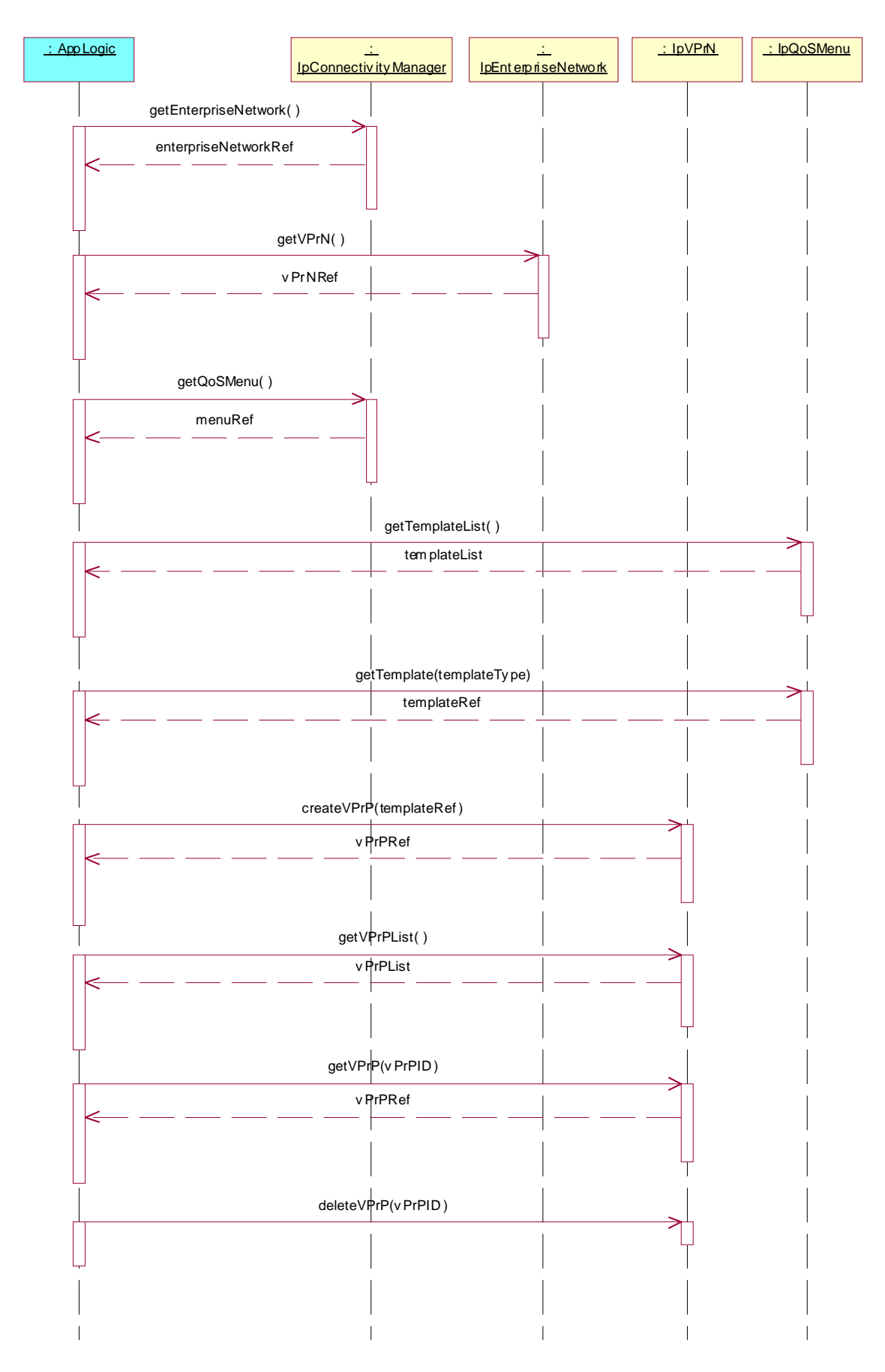

Summary: createVPrP(), P\_UNKNOWN\_INTERFACE

Reference: ES 201 915-10 [1], clauses 8.1, 8.2, 8.4, 8.6 and 8.7

- 1. Method call **getEnterpriseNetwork()** on IpConnectivityManager Parameters: None Check: valid value of IpInterfaceRef is returned
- 2. Method call **getVPrN()** on IpEnterpriseNetwork Parameters: None Check: valid value of IpInterfaceRef is returned
- 3. Method call **getQoSMenu()** on IpConnectivityManager Parameters: None Check: valid value of IpInterfaceRef is returned
- 4. Method call **getTemplateList()** on IpQoSMenu Parameters: None Check: valid value of TpStringList is returned
- 6. Method call **createVPrP()** on IpVPrN Parameters: IpInterfaceRef, which is not an item of the TpStringList, returned in 4 Check: P\_UNKNOWN\_INTERFACE is returned

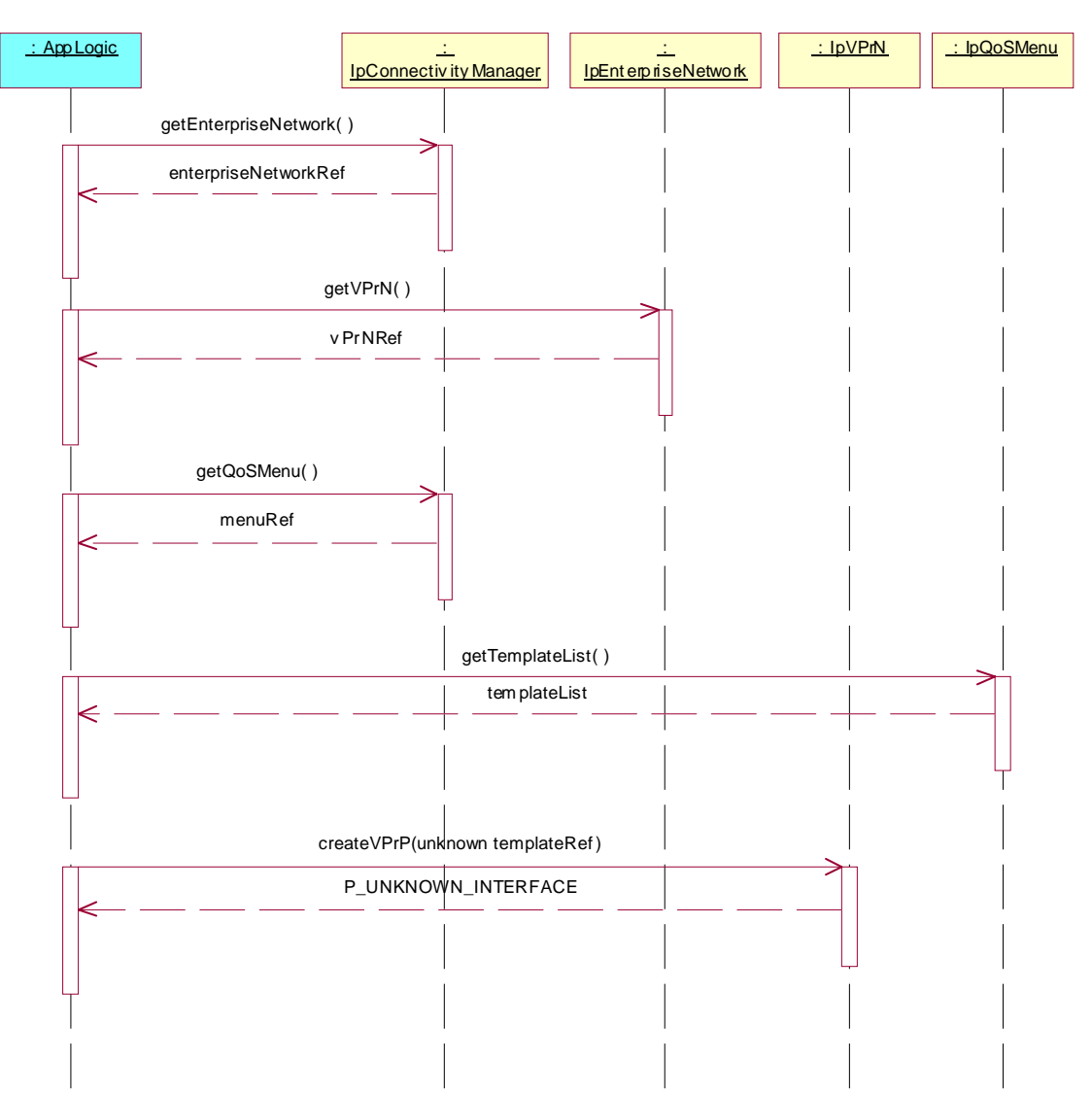

Summary: deleteVPrP, P\_UNKNOWN\_VPRP\_ID

Reference: ES 201 915-10 [1], clauses 8.1, 8.2, 8.4, 8.6 and 8.7

- 1. Method call **getEnterpriseNetwork()** on IpConnectivityManager Parameters: None Check: valid value of IpInterfaceRef is returned
- 2. Method call **getVPrN()** on IpEnterpriseNetwork Parameters: None<br>Check: valid valid value of IpInterfaceRef is returned
- 4. Method call **getVPrPList()** on IpVPrN Parameters: None. Check: valid value of TpStringList is returned, in the list the new VprP interface must be found
- 5. Method call **deleteVPrP()** on IpVPrN Parameters: Valid value of vPrPID, which is not an item of the TpStringList, returned in 3<br>Check: P UNKNOWN VPRP ID is returned. P\_UNKNOWN\_VPRP\_ID is returned.

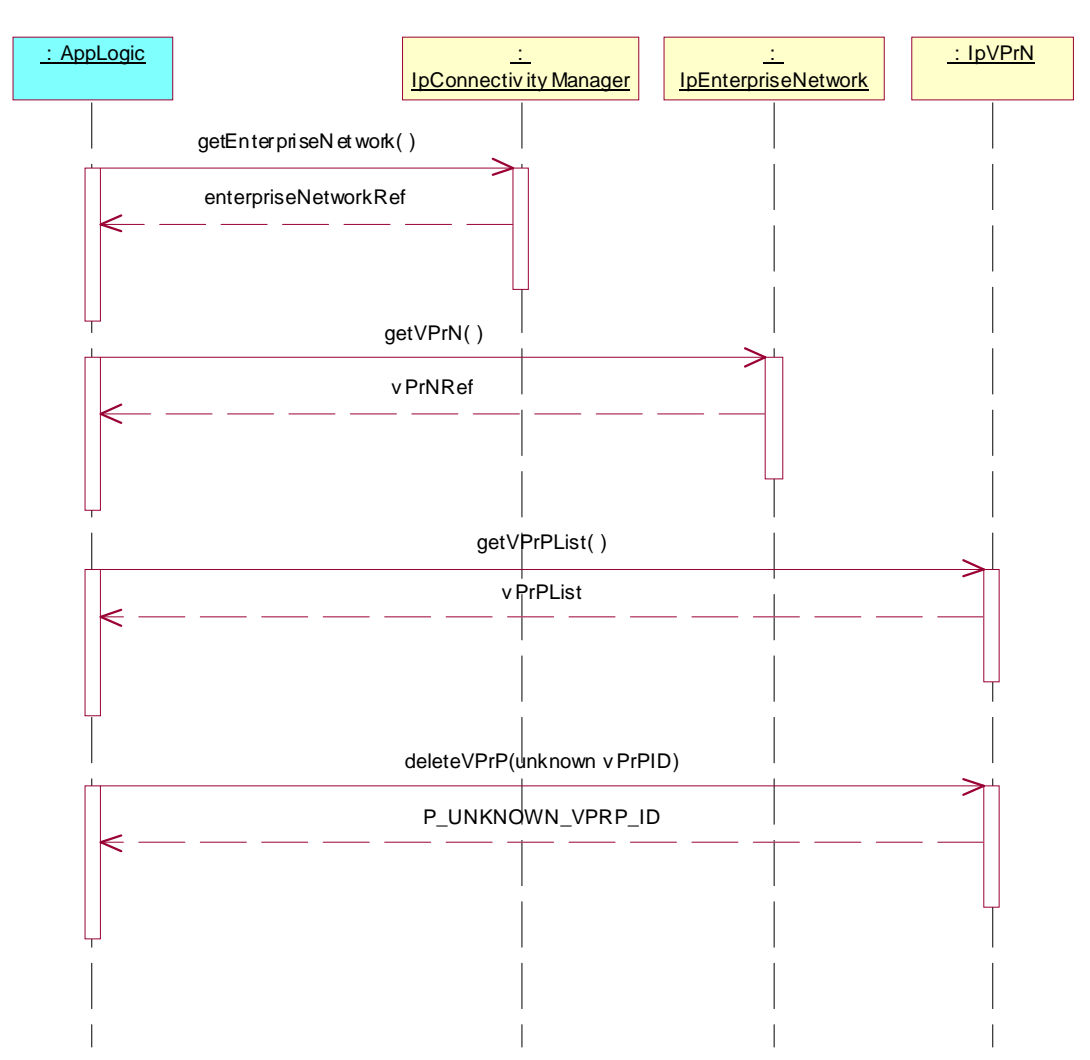

# **History**

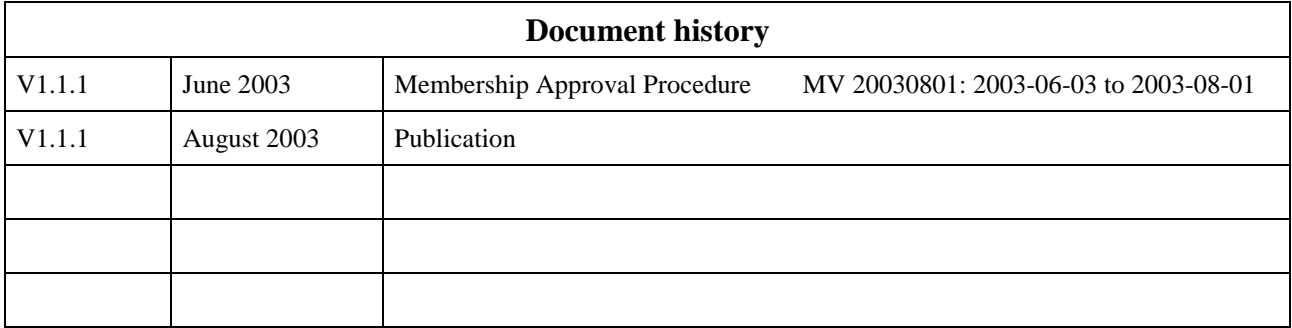